# **ESCUELA SUPERIOR POLITÉCNICA DEL LITORAL**

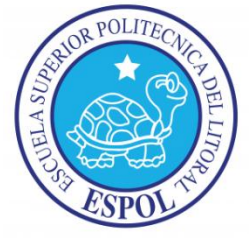

# **Facultad de Ingeniería En Electricidad Y Computación**

**"Implementación y medición de un ambiente virtualizado de servidores que** 

**se comunican por medio de enlaces remoto"**

# **INFORME DE MATERIA DE GRADUACIÓN**:

**Previo a la obtención del título de**:

# **LICENCIADO EN REDES Y SISTEMAS OPERATIVOS**

Presentado por:

Diego Arturo Peñafiel Escalante

Jonathan Stiven Mendoza Bustamante

GUAYAQUIL – ECUADOR

2012

# **AGRADECIMIENTO**

Agradezco a Dios por haberme dado la vida y por la oportunidad de tener una familia comprensiva y unida, que siempre me han brindado el apoyo necesario en todas las etapas de mi vida y me han motivado a seguir adelante en cada tropiezo que se me ha presentado a lo largo de mi carrera.

#### **Diego Arturo Peñafiel Escalante**

A Dios en primer lugar, a mis padres, mis hermanos, a los maestros, a mi compañero de grupo en la materia de graduación y a todas las personas que de una forma u otra influyeron para que siga hacia delante y cumpla mis metas.

#### **Jonathan Stiven Mendoza Bustamante**

# **DEDICATORIA**

A mis padres por ser mis principales puntos de apoyo y comprensión en este camino. A mi hermana, por ser un angelito de Dios. Al Ing. Rayner Durango que a lo largo de la carrera impartió conocimientos y concejos que nos servirán de mucho en la formación de nuestro perfil profesional.

#### **Diego Arturo Peñafiel Escalante**

A mi padre por ser un ejemplo de superación. A mi madre por brindarme todo su apoyo en tiempos buenos y difíciles. A mis hermanos por el apoyo incondicional. Al Ing. Rayner Durango por brindarme sus conocimientos también por enseñarme la materia de graduación y a todos los maestros que fueron parte del aprendizaje obtenido en la universidad.

#### **Jonathan Stiven Mendoza Bustamante**

# **TRIBUNAL DE SUSTENTACIÓN**

Ing. Rayner Durango **PROFESOR DE MATERIA DE GRADO** 

\_\_\_\_\_\_\_\_\_\_\_\_\_\_\_\_\_\_\_\_\_\_\_\_\_\_\_\_\_\_\_\_\_

Ing. Ronald Criollo **PROFESOR DELEGADO POR EL DECANO** 

\_\_\_\_\_\_\_\_\_\_\_\_\_\_\_\_\_\_\_\_\_\_\_\_\_\_\_\_\_\_\_\_\_

# **DECLARACIÓN EXPRESA**

"La responsabilidad del contenido de este trabajo de Grado, nos corresponde exclusivamente; y el patrimonio intelectual de la misma a la Escuela Superior Politécnica del Litoral"

(Reglamento de Graduación de la ESPOL)

\_\_\_\_\_\_\_\_\_\_\_\_\_\_\_\_\_\_\_\_\_\_\_\_\_\_\_\_\_\_\_\_\_ **Diego Arturo Peñafiel Escalante**

\_\_\_\_\_\_\_\_\_\_\_\_\_\_\_\_\_\_\_\_\_\_\_\_\_\_\_\_\_\_\_\_\_ **Jonathan Stiven Mendoza Bustamante**

#### <span id="page-5-0"></span>**RESUMEN**

Este proyecto de graduación consiste en la implementación de la VIRTUALIZACION DE DOS SERVIDORES, dirigido especialmente al monitoreo del trafico de RED y del RENDIMIENTO de los mismos. Para esta implementación usaremos "VMWARE ESX", ya que nos permite el monitoreo de red muy potente, completo además de presentar informes y graficas de lo que ocurre en tiempo real en los dispositivos a monitorear.

VMware es un software de virtualizacion disponible para ordenadores compatibles con X86. Entre este software se incluyen VMware Workstation y los gratuitos VMware Server y VMware Player El Software de VMware puede funcionar en Windows, Linux y en la plataforma Mac OS X que corre en Procesadores INTEL.

VMware es similar a su homologo de Microsoft Virtual PC, aunque existen diferencias entre ambos que afectan a la forma en la que el software interactúa con el sistema físico. El rendimiento del sistema virtual varía dependiendo de las características del sistema físico en el que se ejecute y de los recursos virtuales (CPU, RAM, etc) asignados al sistema virtual.

Mientras que Microsoft Virtual PC emula plataforma x86 Vmware la virtualiza, de forma que la mayor parte de las instrucciones en VMware se ejecuta directamente sobre el hardware físico, mientras que en el caso de Microsoft Virtual PC se traducen en llamadas al sistema operativo que se ejecuta en el sistema físico.

En cada capítulo de este proyecto se describe como se hizo para la implementación de un servidor y la virtualizacion con VMware, que esta personalizado para el monitoreo y el rendimiento de red.

# **ÍNDICE**

# Tabla de Capítulos

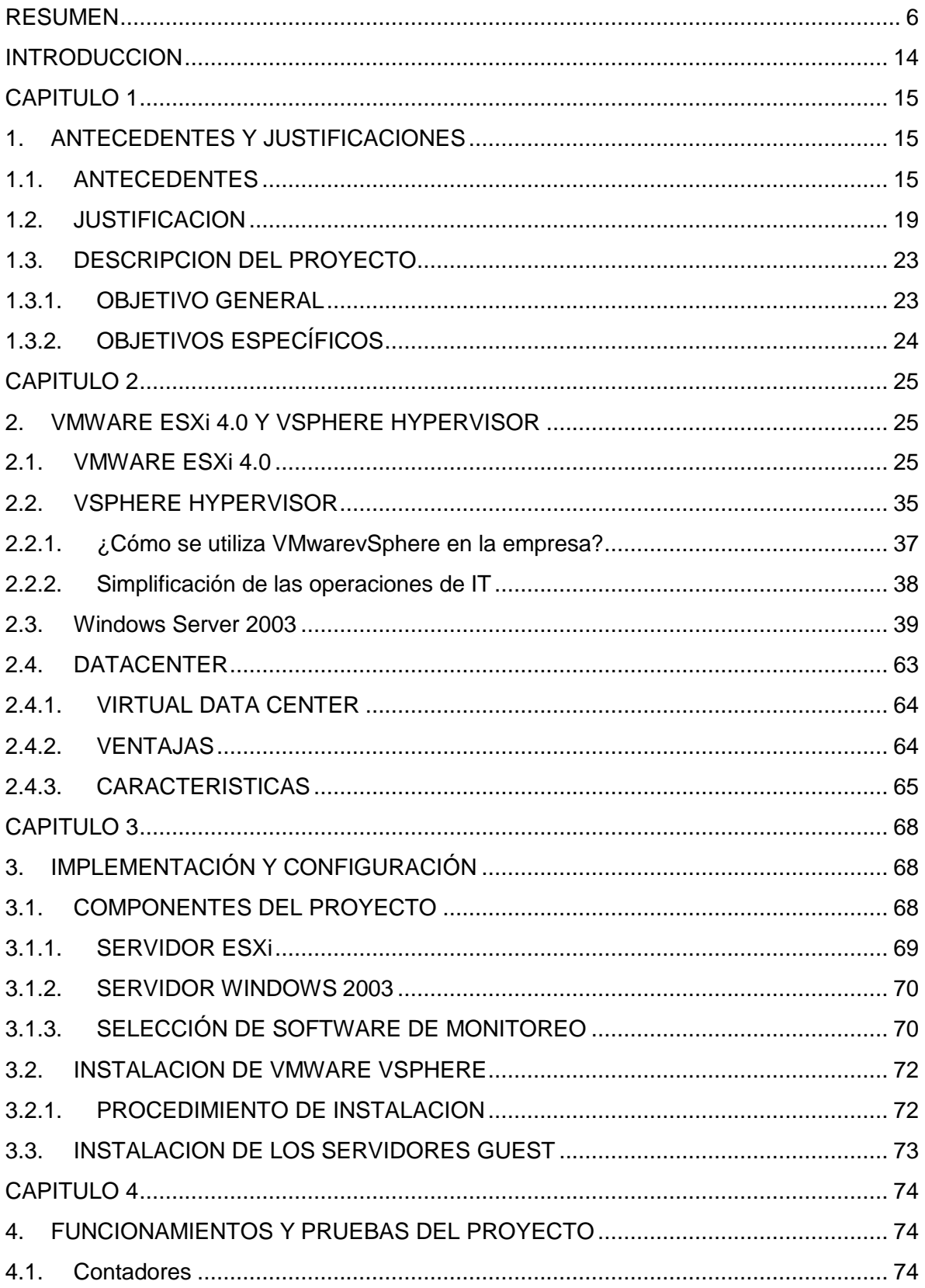

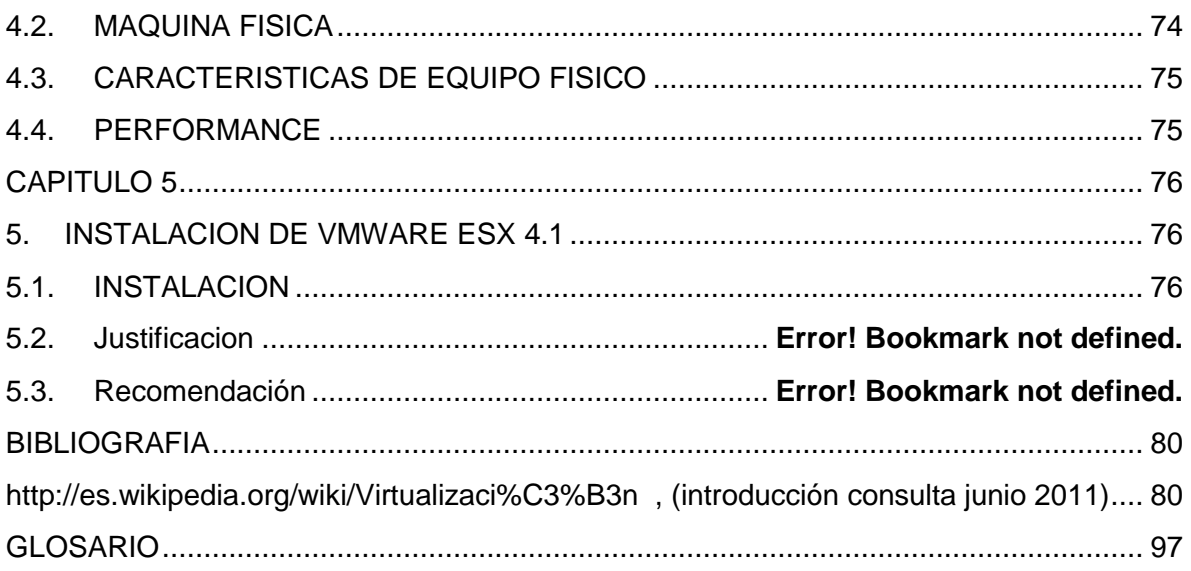

# ÍNDICE DE FIGURAS

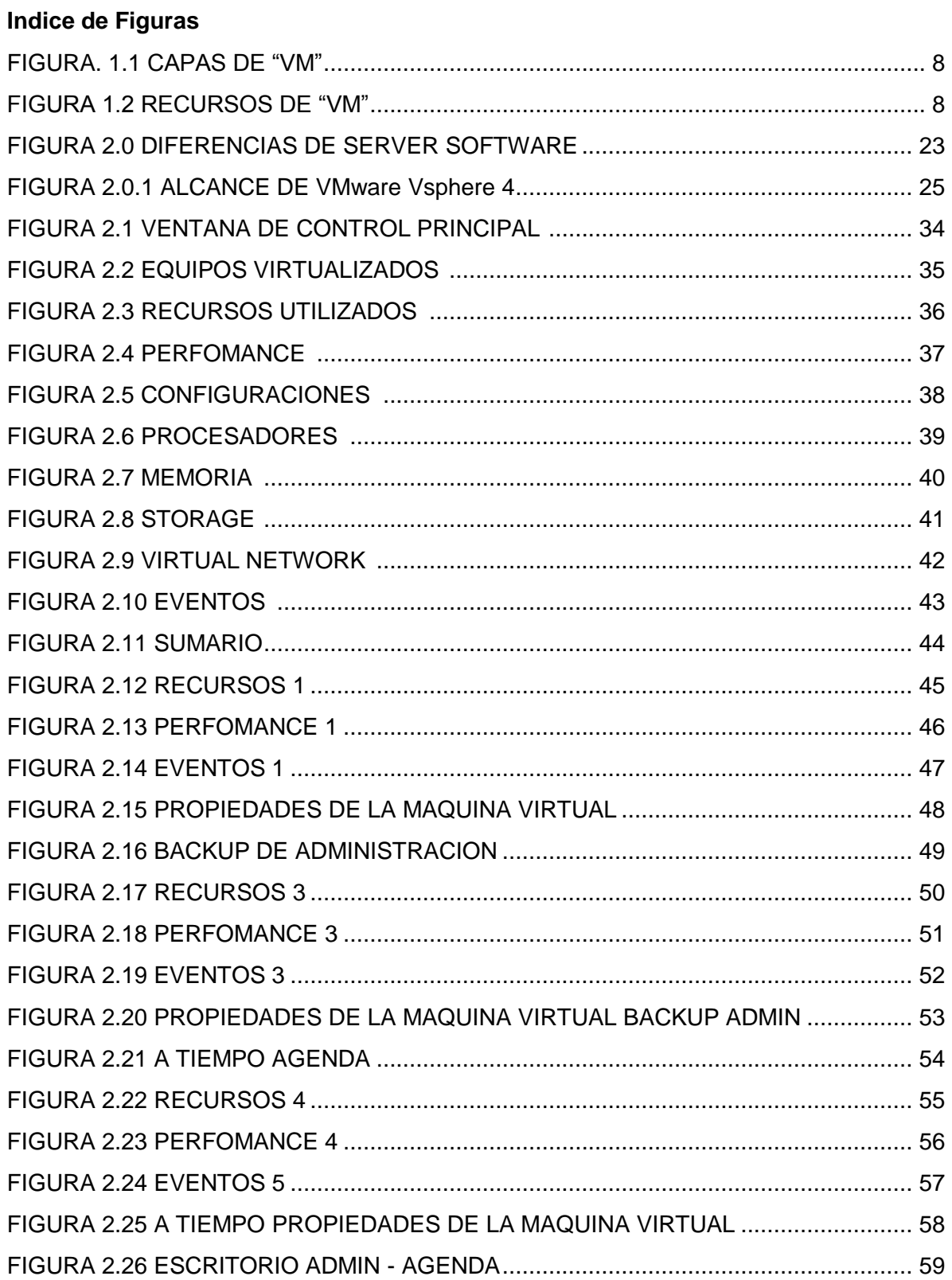

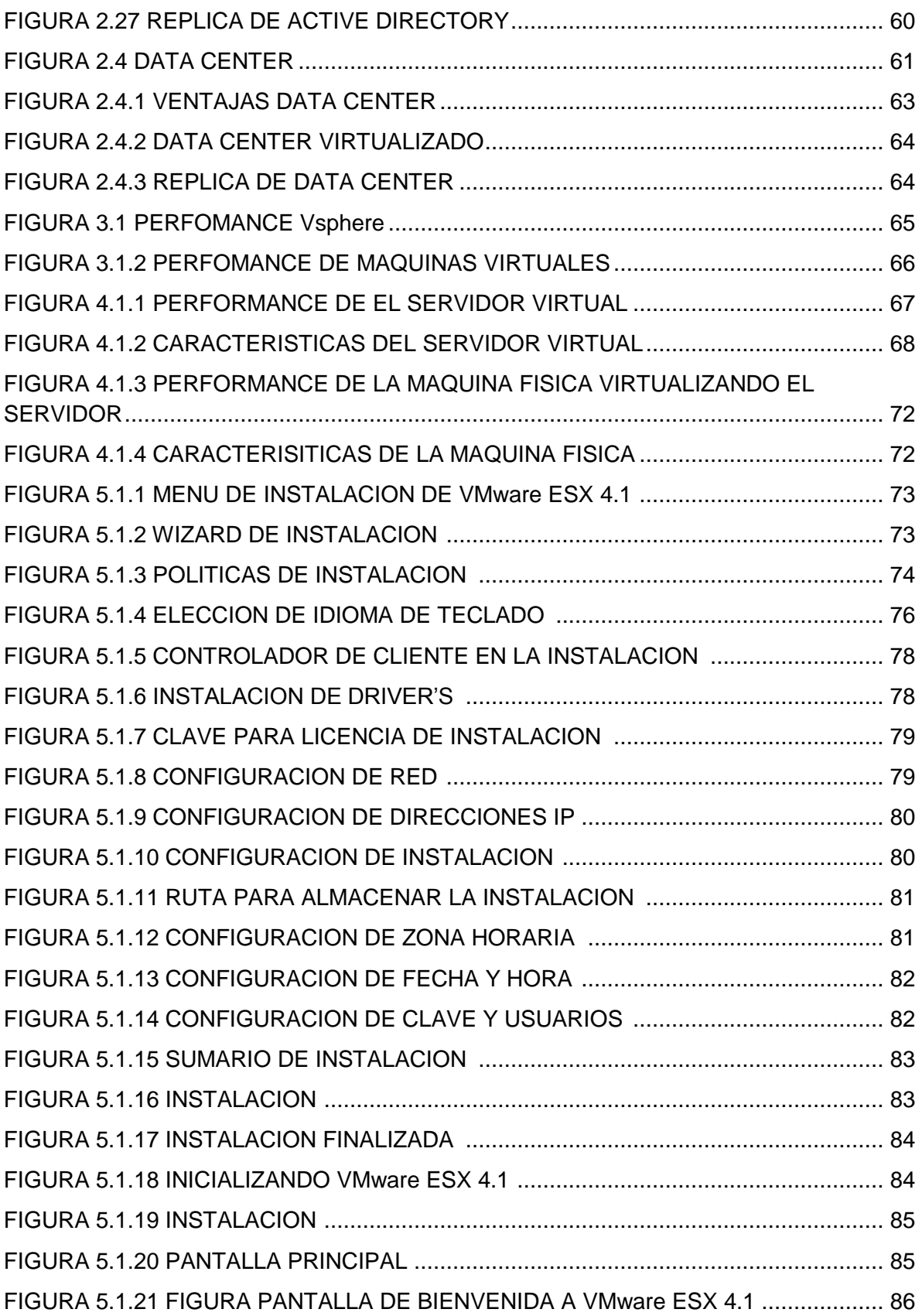

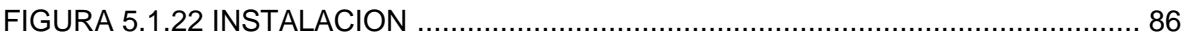

# **INDICE DE TABLAS**

# **Índice de Tablas**

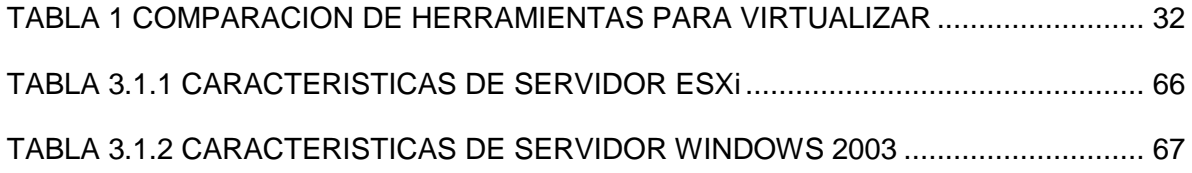

### <span id="page-13-0"></span>**INTRODUCCION**

Virtualizacion es la creación a través de software de una versión virtual de algún recurso tecnológico, como puede ser una plataforma de hardware, un sistema operativo, un dispositivo de almacenamiento u otros recursos de red.

Se refiere a la [abstracción](http://es.wikipedia.org/wiki/Abstracci%C3%B3n_%28inform%C3%A1tica%29) de los recursos de una [computadora,](http://es.wikipedia.org/wiki/Computadora) llamada [Hypervisor](http://es.wikipedia.org/wiki/Hypervisor) o VMM (Virtual Machine Monitor) que crea una capa de abstracción entre el [hardware](http://es.wikipedia.org/wiki/Hardware) de la máquina física (host) y el [sistema operativo](http://es.wikipedia.org/wiki/Sistema_operativo) de la [máquina](http://es.wikipedia.org/wiki/M%C3%A1quina_virtual)  [virtual](http://es.wikipedia.org/wiki/M%C3%A1quina_virtual) (virtual machine, guest), dividiéndose el recurso en uno o más entornos de ejecución.

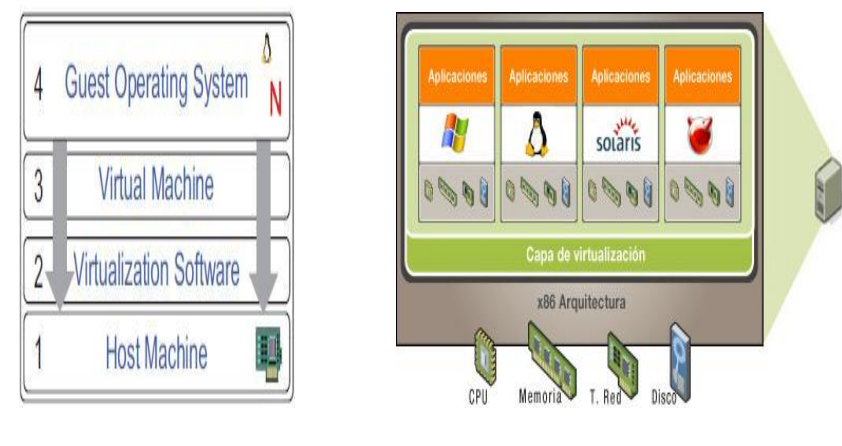

*FIGURA. 1.1CAPAS DE "VM" FIGURA 1.2 RECURSOS DE "VM"*

Todas estas aplicaciones demandan un consumo de ancho de banda considerable, en la mayoría de los casos variable, haciendo que cada vez se creen sistemas de monitoreo para estas redes para obtener valores, interpretar, y tomar la mejor decisión a los posibles problemas de tráfico que se provoquen, y poder solucionarlo de una manera rápida y eficiente.

### <span id="page-14-1"></span><span id="page-14-0"></span>**CAPITULO 1**

#### <span id="page-14-2"></span>**1. ANTECEDENTES Y JUSTIFICACIONES**

#### **1.1. ANTECEDENTES**

El concepto de virtualizacion no es nuevo, todos conocemos productos como [VMWare,](http://www.vmware.com/) que hace años está con fuerte presencia en el mercado, con el cual podemos correr de manera virtual y sin complicaciones otro sistema operativo sobre nuestro sistema operativo anfitrión. Hace pocos años por limitaciones de Hardware en el mercado, no se tomaba muy en cuenta, y solamente podíamos pensar a la virtualizacion para probar cosas y en un modo "laboratorio" solamente.

Debido al gran aumento de la potencia de procesamiento de nuestro hardware actual y su abaratamiento, la virtualización se fue ganando un lugar cada vez más importante en ambientes de producción hasta convertirse hoy en una solución válida al hablar de mejorar la utilización de recursos de nuestros servidores. Tanto se ha posicionado en

popularidad que hoy en día es un tema caliente por sobre todo en "Data Centers", donde por lo general contamos con grandes servidores, que por lo general posee una aplicación, por cada máquina que trabaja como servidor.

Los servidores, nunca trabajan utilizando a un 100 % los recursos, es más, la cifra es bastante desalentadora: de un 5 – 40 % de carga de trabajo. El conocido esquema de 1 Aplicación por 1 Servidor, al pasar de los años carece de sentido. Y aquí es donde la virtualización empieza a tomar riendas en el asunto. Está tomando mucho auge el concepto de que en un servidor (físico) sea "anfitrión" de varios servidores virtualizados, de modo que la utilización de recursos se aprovecha mucho más, proveyendo soluciones escalabables, baratas, fáciles de mantener y fáciles de migrar también

Hoy en día la comunicación de muchas empresas, emplean un papel muy importante ya que estas llevan a un gran éxito o incluso al fracaso de las mismas. Es por esto que es importante implementar y manejar un buen sistema de comunicación basándose en los requerimientos necesarios para dicha empresa.

Las soluciones de infraestructura virtual son ideales para entornos de producción en parte debido a que se ejecutan en servidores y escritorios estándar de la industria y son compatibles con una amplia

2

gama de sistemas operativos y entornos de aplicación, así como de infraestructuras de red y almacenamiento. Se han diseñado las soluciones para que funcionen de manera independiente del hardware y del sistema operativo y poder brindar a los clientes amplias posibilidades de elección de "plataforma". Como resultado, son soluciones que proporcionan un punto de integración clave para los proveedores de hardware y gestión de infraestructuras de cara a ofrecer un valor único y aplicable por igual en todos los entornos de aplicación y sistemas operativos.

Las empresas que han adoptado estas soluciones de infraestructura virtual nos han comunicado resultados claros y positivos, entre ellos:

- Índices de utilización del 60 al 80% para servidores x86 (frente al 5 a 15% en hardware no virtualizado)
- Capacidad para pro visionar de nuevas aplicaciones en cuestión de minutos, en lugar de días o semanas
- 85% de mejora en tiempo de recuperación de paradas imprevistas

De tal manera vamos a evaluar los servicios que nos brinda nuestro servidor VMware, para así poder analizar qué tan recomendable es trabajar con esta tecnología hoy en día.

# <span id="page-17-0"></span>**1.2. JUSTIFICACION**

Hoy en día las empresas han crecido de tal manera que su infraestructura de red ha crecido a pasos acelerados junto a los diferentes departamentos de servicios.

Por esta razón la mayoría de las empresas han inclinado por la opción de la virtualizacion como eje principal de su infraestructura de servidores.

Realizando investigaciones en empresas donde en la actualidad esta implementada y manejan la virtualizacion. Nos hemos dado cuenta que es una gran ayuda para la mejora de su administración y su rendimiento.

Además la virtualizacion nos economiza los recursos tanto económicos como funcionales dentro de la empresa.

La necesidad de tener una comunicación permanente a bajo costo, y tan buena, nos lleva a buscar herramientas de "código abierto" muy

4

eficaces para realizar este trabajo de comunicación virtualizado usando **VMware** 

- Índices de utilización más altos Antes de la virtualización, los índices de utilización del servidor y almacenamiento en los centros de datos de la empresa rondaban menos del 50% (de hecho, del 10% al 15% de los índices de utilización fueron los mas comunes). A través de la virtualización, las cargas de trabajo pueden ser "encapsuladas" y transferidas a los sistemas inactivos o sin uso — lo cual significa que los sistemas existentes pueden ser consolidados, así que las compras de capacidad adicional del servidor pueden ser retrasadas o evitadas.
- Consolidación de Recursos La virtualización permite la consolidación de múltiples recursos de TI. Más allá de la consolidación de almacenamiento, la virtualización proporciona una oportunidad para consolidar la arquitectura de sistemas, infraestructura de aplicación, datos y base de datos, interfaces, redes, escritorios, e incluso procesos de negocios, resultando en ahorros de costo y mayor eficiencia.
- Uso/costo menor energía La electricidad requerida para que funcionen los centros de datos de clase empresarial ya no está disponible en suministros ilimitados, y el costo está en una espiral ascendente. Por cada dólar gastado en un servidor hardware, un

5

dólar adicional es gastado en energía (incluyendo el costo de los servidores en función y los enfriadores). Utilizando virtualización para consolidar hace posible cortar el consumo total de energía y ahorrar dinero de una manera significativa.

- Ahorros de espacio La extensión del servidor permanece como un serio problema en la mayoría de los centros de datos empresariales, pero la expansión del centro de datos no es siempre una opción, con los costos de construcción promediando miles de dólares por pie cuadrado. La virtualización puede aliviar la tensión mediante la consolidación de muchos sistemas virtuales en menos sistemas físicos.
- Recuperación de desastre/continuidad del negocio La virtualización puede incrementar la disponibilidad de los índices del nivel de servicio en general y proporcionar nuevas opciones de soluciones para la recuperación de desastre.
- Costos de operación reducidos La empresa promedio gasta \$8 dólares en mantenimiento por cada \$1 dólar invertido en nueva infraestructura. La virtualización puede cambiar el radio de servicio a administración, reducir la carga total de trabajo administrativo, y cortar el total de costos de operación.

Por otro lado, la utilización VMwareESXi, fue elegido debido a sus múltiples herramientas de monitoreo, Aplicaciones, Servicios, Sistemas Operativos, Protocolos de red.

VMware vSphere abstrae las aplicaciones y los datos de la complejidad de la infraestructura subyacente, creando una infraestructura de "Cloud" interna de forma que el departamento de IT pueda focalizar sus recursos en prestar asistencia e incrementar el valor empresarial. Entre las ventajas de VMware vSphere se incluyen:

#### **Costos reducidos y máxima eficacia de IT:**

VMware vSphere ayuda a las organizaciones a prestar servicios de IT de manera más eficiente eliminando las inversiones innecesarias y reduciendo el coste y la complejidad de la gestión y el mantenimiento de la infraestructura de IT. Adoptando VMware vSphere, los clientes pueden recortar sus gastos de capital hasta un 50% y reducir sus gastos operativos por aplicación en más de un 60%. Esto disminuye extraordinariamente el coste total de propiedad y de utilización de las aplicaciones empresariales.

**Amplía las posibilidades de elección de los departamentos de IT:**  VMware vSphere posibilita la adaptación de los entornos de IT a las futuras necesidades y a la prestación de servicios empresariales bajo demanda, con la libertad de elegir el hardware, la arquitectura de

aplicaciones, el sistema operativo y la infraestructura interna o externa en función de los continuamente cambiantes requisitos. Con VMware vSphere4, los clientes tienen la máxima flexibilidad de elección, lo que les permite independizarse de los proveedores de hardware, sistemas operativos, paquetes de aplicaciones y servicios. De este modo, cuentan con una infraestructura compatible con sus aplicaciones, con la seguridad de que seguirá siéndolo con las aplicaciones futuras, y con la flexibilidad de desplegarlas dentro de sus infraestructuras de "Clouds" internas o externas.

Por último, esta investigación pondrá en manifiesto los conocimientos adquiridos durante la carrera, esperando que sirvan de bases para otros estudios que partan de la misma problemática que aquí se especifica.

#### <span id="page-21-0"></span>**1.3. DESCRIPCION DEL PROYECTO**

El análisis del rendimiento de la calidad de la implementación de un esquema virtualizado basado en VMware pretende alcanzar los siguientes objetivos:

# <span id="page-22-0"></span>**1.3.1.OBJETIVO GENERAL**

Evaluar la rentabilidad de un Esquema virtualizado en cuanto a la disponibilidad de servicio de una red de una empresa en ejecución.

# <span id="page-22-1"></span>**1.3.2.OBJETIVOS ESPECÍFICOS**

- Virtualizar los Servidores en la plataforma de VMware para poder realizar las pruebas necesarias y evaluar el rendimiento del esquema Virtualizado.
- Configurar Vmware Vsphere para monitorear los servidores y tener una administración centralizada de todo mi "bosque de servidores."
- Realizar pruebas que nos permitan visualizar el comportamiento de los Servidores en ejecución, mediante las herramientas que usa VMware.

# <span id="page-23-0"></span>**CAPITULO 2**

# <span id="page-23-1"></span>**2. VMWARE ESXi 4.0 Y VSPHERE HYPERVISOR**

# **2.1. VMWARE ESXi 4.0**

<span id="page-23-2"></span>La mayoría de la gente de VMware comenzó usando VMware Workstation (sólo llamada "estación de trabajo"). Las Workstation nos permite crear workstation virtuales y servidores en nuestro propio equipo.

Esto nos permite crear entornos de pequeñas prueba que se puede utilizar para probar "scripts", nuevos paquetes de software, actualizaciones, etc. VMware Workstation es perfecta para esto.

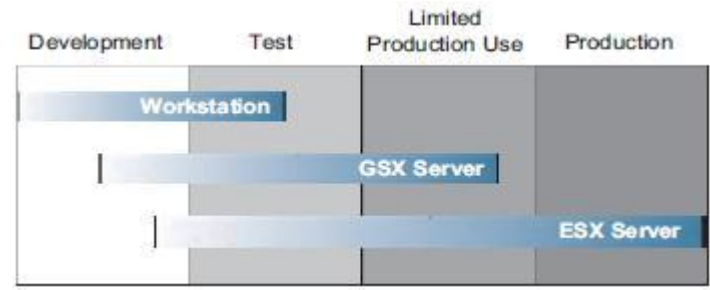

*FIGURA 2.0 DIFERENCIAS DE SERVER SOFTWARE*

VMware ESX Server es su propio sistema operativo. A diferencia de GSX o Microsoft Virtual Server 2005, ESX no es un paquete de software que se instala en un host ESX es el sistema operativo host

Usando ESX tenemos Rendimiento, Fiabilidad que son los puntos más importantes para la implementación de la virtualizacion y que podamos obtener los resultados deseados al usar un ambiente virtualizado

**Rendimiento.** ESX Server proporciona un nivel de rendimiento para sus máquinas virtuales que simplemente no se puede encontrar en la GSX o Estación de trabajo "Workstation". También permite la asignación de recursos más avanzados, puesta a punto del rendimiento, una mejor "VM" en relación a todos los procesadores y el intercambio de recursos más avanzados..

**Fiabilidad.** VMware publicó un hardware de servidor ESX Lista de compatibilidad de hardware (HCL). Si el hardware que está utilizando para ESX está en la HCL, entonces usted puede estar seguro de que todo funcionará como se espera. ESX también le permite deshacerse de cualquier problema que exista en el sistema operativo del host desde los sistemas operativos de host que no tenga ESX.

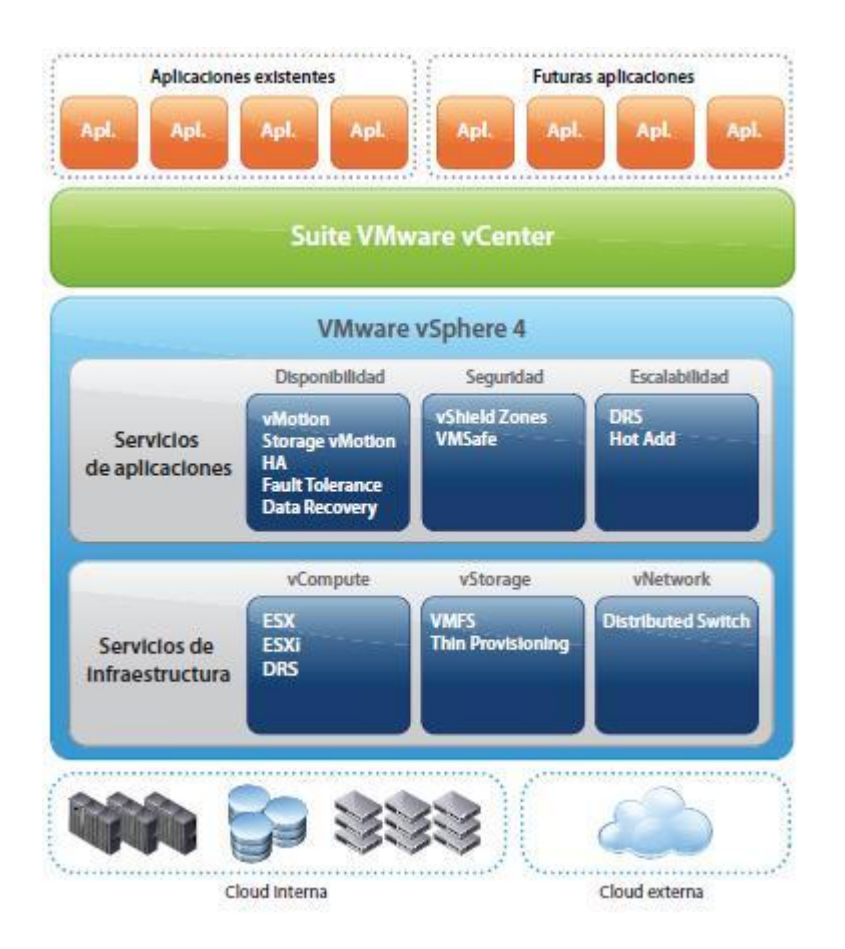

*FIGURA 2.0.1 ALCANCE DE VMwarevSphere 4*

# **2.2. VSPHERE HYPERVISOR**

<span id="page-25-0"></span>VMware vSphere, el primer sistema operativo "cloud" del sector, aprovecha la capacidad de la virtualización para transformar los centros de datos en infraestructuras de "cloudcomputing" extraordinariamente simplificadas, que permiten a los departamentos de IT entregar una nueva generación de servicios flexibles y fiables, al utilizar recursos internos y externos, con la máxima seguridad y el mínimo riesgo.

Basado en la demostrada potencia de la plataforma VMware Infraestructura, utilizada por más de 130.000 clientes, VMware vSphere reduce extraordinariamente los costos operativos y de capital, además de mejorar el control sobre la entrega de servicios de IT sin sacrificar la libertad de elección en términos de sistema operativo, aplicación y hardware alojados internamente o empleando recursos externos.

Con VMware vSphere como base para las "clouds" internas y externas y utilizando estándares que posibiliten la gestión de ambas infraestructuras como un único entorno, las organizaciones de todos los tamaños pueden aprovechar al máximo todas las ventajas de la "cloudcomputing."

# <span id="page-26-0"></span>**2.2.1.¿Cómo se utiliza VMware vSphere en la empresa?**

Consolidar y optimizar continuamente el hardware de servidores, almacenamiento y red.

VMware vSphere elimina la "proliferación" de servidores al ejecutar las aplicaciones en máquinas virtuales en menos servidores y con un uso más eficaz de los recursos de almacenamiento y de red. Las organizaciones que utilizan VMware vSphere pueden conseguir los más altos radios de consolidación por servidor gracias a sus exclusivas capacidades de optimización dinámica y de gestión de memoria. VMware vSphere reduce la complejidad de la gestión del hardware mediante la virtualización completa del hardware de servidores, almacenamiento y red. Por término medio, los clientes de VMware vSphere pueden llegar a recortar los gastos de capital por aplicación hasta un 50%, y los costos operativos (personal) en más del 60%.

# **Mejora de la continuidad de negocio con una sencilla y económica solución de alta disponibilidad y recuperación ante desastres**

VMware vSphere ayuda a crear una infraestructura segura e inviolable que permite la continuidad de las actividades independientemente de los fallos del hardware o de paradas imprevistas de todo el centro de datos. VMware vSphere no solo elimina las paradas de las aplicaciones necesarias para las actividades de mantenimiento planificadas de los servidores, el almacenamiento y la red, sino que además proporciona alta disponibilidad, sencilla y económica, que protege contra las paradas imprevistas, como las que se producen, por ejemplo, en el caso de fallo de un servidor. VMwarevSphere también simplifica la recuperación después de las paradas imprevistas de todo el centro de datos sin necesidad de invertir en costoso hardware redundante.

## <span id="page-28-0"></span>**2.2.2.Simplificación de las operaciones de IT**

La "plataforma" VMware vSphere simplifica la gestión operativa de los entornos de pruebas, desarrollo y producción distribuidos entre las diversas ubicaciones, sucursales y oficinas remotas, que incluyen todo tipo de aplicaciones y sistemas operativos. VMware vSphere facilita el uso compartido y la sustitución de los recursos de hardware y simplifica su gestión mediante conjuntos de políticas, procedimientos operativos y gestión "automatizada" comunes para las diversas aplicaciones y usuarios.

VMware vSphere simplifica la entrega de servicios empresariales y garantiza niveles de servicio uniformes, independientemente de la infraestructura física o de la ubicación real de los servicios. Esto no solo reduce las sobrecargas de trabajo, sino que además posibilita la portabilidad de las aplicaciones entre las infraestructuras de "clouds" internas o externas sin pérdidas de niveles de servicio y sin necesidad de personalización.

### <span id="page-29-0"></span>**2.3. Windows Server 2003**

Windows Server 2003, Enterprise Edition, se diferencia de Windows Server 2003, Standard Edition, principalmente en su compatibilidad con servidores de alto rendimiento y su capacidad para agrupar todos los servidores en "clústeres", para controlar cargas de gran tamaño. Estas capacidades proporcionan una confiabilidad que permite asegurar que los sistemas estarán disponibles aunque se produzcan problemas.

A un alto nivel, Windows Server 2003, Enterprise Edition proporciona compatibilidad con:

> Multiproceso simétrico (SMP) de ocho vías Para aumentar el rendimiento y la capacidad de un servidor, se pueden agregar procesadores. Este enfoque para aumentar la capacidad de la red es conocido como "escalado vertical". La compatibilidad avanzada con SMP permite agregar procesadores que trabajan conjuntamente, es decir, servidores de varios procesadores. Windows Server 2003, Enterprise Edition, es compatible con hasta ocho procesadores en un único sistema o partición.

> > 17

"Clústeres" de ocho nodos Los clústeres de servidor de hasta ocho nodos sólo están disponibles en Windows 2003, Enterprise Edition y Windows 2003, Datacenter Edition.

Hasta 32 gigabytes (GB) de RAM Agregando memoria, un ordenador puede trabajar con más información a la vez. Windows Server 2003, Enterprise Edition, incluye capacidades de memoria mejoradas que permiten aumentar la memoria disponible para procesamiento del servidor hasta 32 GB de RAM. Para compatibilidad con memoria superior a 32 GB

#### **TABLA 1 Comparación de Herramientas para Virtualizar**

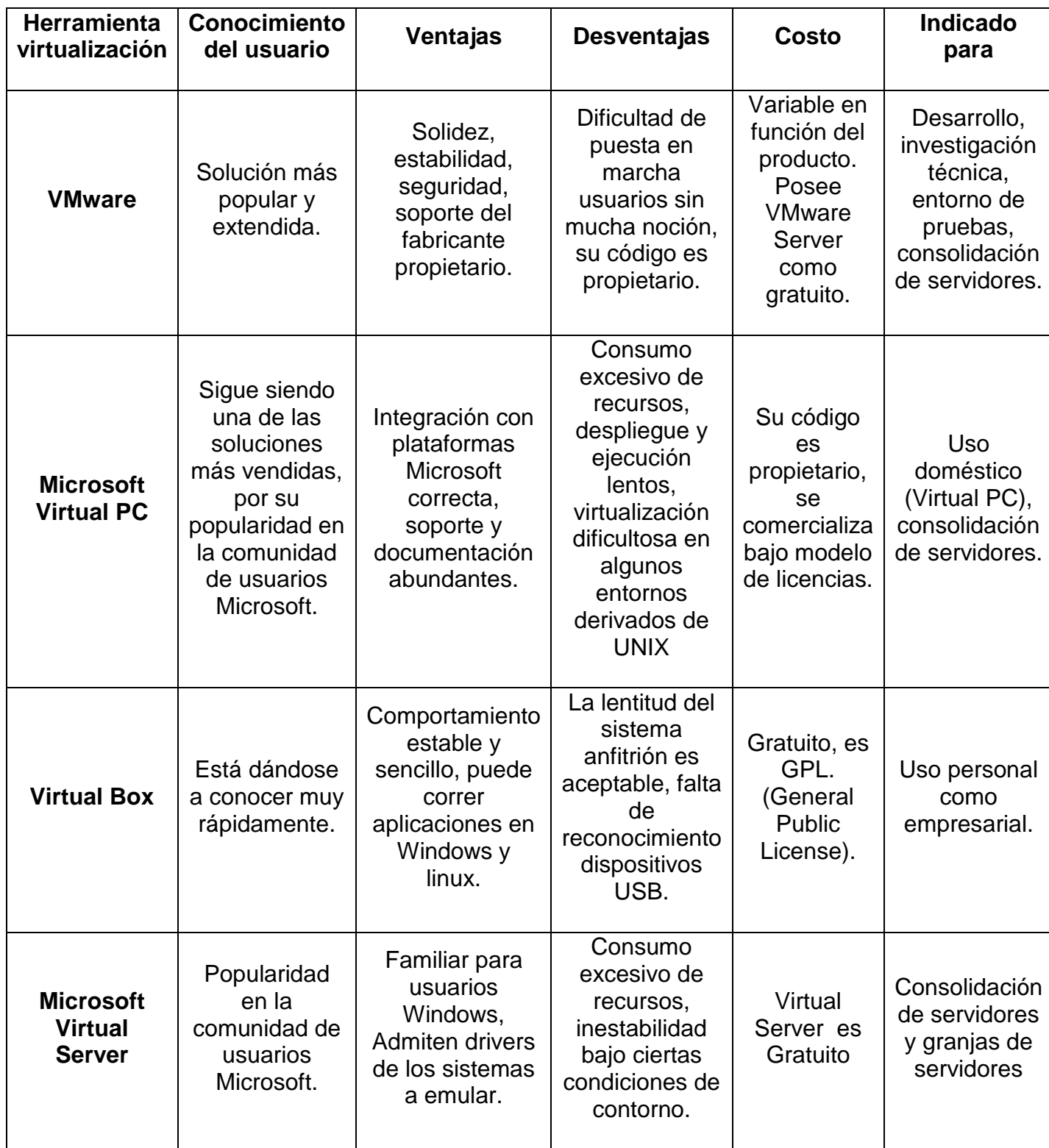

### *Vsphere*

#### **Ventana de Control Principal**

En la imagen que vemos a continuación, nos muestra los componentes y recursos del servidor en la maquina virtual, con esta información podemos saber cuanta capacidad en recursos tenemos dispuestos para usar en nuestro servidor virtual.

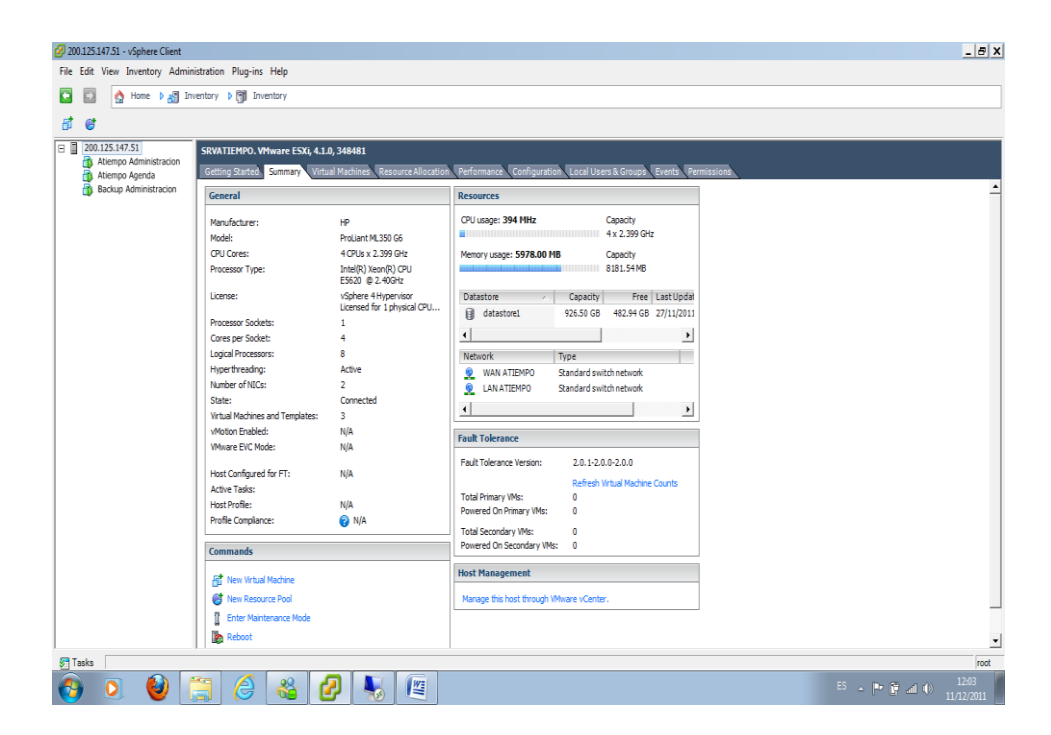

 *FIGURA 2.1VENTANA DE CONTROL PRINCIPAL*

# **Equipos virtualizados**

En la imagen podemos ver el performance de los equipos que tenemos virtualizados, nos indican en porcentaje el uso de CPU, Memoria y Disco

| File Edit View Inventory Administration Plug-ins Help<br>A Home ▶ all Inventory ▶ [9] Inventory<br>G<br>Ð<br>國<br>$\mathfrak{S}$<br>$\boxed{=}$ $\boxed{}$ 200.125.147.51<br>SRVATIEMPO. VMware ESXi, 4.1.0, 348481<br>Atiempo Administracion<br>Virtual Machines Resource Allocation Performance Configuration Local Users & Groups Events Permission<br>Getting Started Summary<br>Atiempo Agenda<br>Backup Administracion<br>Clear<br>Name, State or Guest OS contains: -<br>Host CPU - MHz   Host Mem - MB   Guest Mem - %   Notes<br>State<br>Provisioned Space Used Space<br>Name<br>Atiempo Administracion<br>Powered On<br>200.00 GB<br>200.00 GB<br>8<br><b>131 IMMINIMU</b><br><b>2100 MARAGEMENT</b><br><b>B</b> Backup Administration<br>4<br>Powered On<br>201.00 GB<br>201.00 GB<br><b>754 Mars</b><br>14 li<br>Atiempo Agenda<br>3<br>Powered On<br>42.00 GB<br>42.00 GB<br>19 W<br>2083 Шинанина<br><b>Sell</b> Tasks<br>root<br>12:04<br>肾 | 200.125.147.51 - vSphere Client |             |   |  |  | $= 7$      |
|----------------------------------------------------------------------------------------------------|---------------------------------|-------------|---|--|--|------------|
|                                                                                                    |                                 |             |   |  |  |            |
|                                                                                                    |                                 |             |   |  |  |            |
|                                                                                                    |                                 |             |   |  |  |            |
|                                                                                                    |                                 |             |   |  |  |            |
|                                                                                                    |                                 |             |   |  |  |            |
|                                                                                                    |                                 |             |   |  |  |            |
|                                                                                                    |                                 |             |   |  |  |            |
|                                                                                                    |                                 |             |   |  |  |            |
|                                                                                                    |                                 |             |   |  |  |            |
|                                                                                                    |                                 |             |   |  |  |            |
|                                                                                                    |                                 |             |   |  |  |            |
|                                                                                                    |                                 |             |   |  |  |            |
|                                                                                                    |                                 |             |   |  |  |            |
|                                                                                                    |                                 |             |   |  |  |            |
|                                                                                                    |                                 |             |   |  |  |            |
|                                                                                                    |                                 |             |   |  |  |            |
|                                                                                                    |                                 |             |   |  |  |            |
|                                                                                                    |                                 |             |   |  |  |            |
|                                                                                                    |                                 |             |   |  |  |            |
|                                                                                                    |                                 |             |   |  |  |            |
|                                                                                                    |                                 |             |   |  |  |            |
|                                                                                                    |                                 |             |   |  |  |            |
|                                                                                                    |                                 |             |   |  |  |            |
|                                                                                                    |                                 |             |   |  |  |            |
|                                                                                                    |                                 |             |   |  |  |            |
|                                                                                                    |                                 |             |   |  |  |            |
|                                                                                                    |                                 |             |   |  |  |            |
|                                                                                                    |                                 |             |   |  |  |            |
|                                                                                                    |                                 |             |   |  |  |            |
|                                                                                                    |                                 |             |   |  |  |            |
|                                                                                                    |                                 |             |   |  |  |            |
|                                                                                                    | $\bullet$<br>0                  | ã<br>€<br>₩ | Đ |  |  | 11/12/2011 |

*FIGURA 2.2 EQUIPOS VIRTUALIZADOS*

### **Recursos utilizados**

Esta imagen nos muestra el estado de uso de los consumos del equipo virtualizado, así podemos sacar conclusiones del rendimiento de nuestro equipo

| 200.125.147.51 - vSphere Client                       |                                        |                                                                                                    |                                         |                  |                      |                |             | $ B$ $x$            |
|-------------------------------------------------------|----------------------------------------|----------------------------------------------------------------------------------------------------|-----------------------------------------|------------------|----------------------|----------------|-------------|---------------------|
| File Edit View Inventory Administration Plug-ins Help |                                        |                                                                                                    |                                         |                  |                      |                |             |                     |
| G<br>Ð                                                | A Home > x Inventory > [9] Inventory   |                                                                                                    |                                         |                  |                      |                |             |                     |
|                                                       |                                        |                                                                                                    |                                         |                  |                      |                |             |                     |
| đ<br>e                                                |                                        |                                                                                                    |                                         |                  |                      |                |             |                     |
| $\boxed{=}$ 200.125.147.51                            | SRVATIEMPO. VMware ESXi, 4.1.0, 348481 |                                                                                                    |                                         |                  |                      |                |             |                     |
| Atiempo Administracion<br>Atiempo Agenda              | Getting Started<br>Summan              | Virtual Machines Resource Allocation Performance Configuration Local Users & Groups Events Permissions |                                         |                  |                      |                |             |                     |
| <b>Backup Administracion</b>                          |                                        |                                                                                                    |                                         |                  |                      |                |             |                     |
|                                                       | <b>CPU</b><br><b>Total Capacity:</b>   | 7797 MHz                                                                                               | <b>Memory</b><br><b>Total Capacity:</b> |                  | 5847 MB              |                |             |                     |
|                                                       | Reserved Capacity:                     | 0 MHz                                                                                                  | Reserved Capacity:                      |                  | 2356 MB              |                |             |                     |
|                                                       | Available Capacity:                    | 7797 MHz                                                                                               | Available Capacity:                     |                  | 3491 MB              |                |             |                     |
|                                                       |                                        |                                                                                                    |                                         |                  |                      |                |             |                     |
|                                                       | View: CPU Memory Storage               |                                                                                                    |                                         |                  |                      |                |             |                     |
|                                                       | Name<br>Atiempo Administration         | Reservation - MHz<br>$\bullet$                                                                         | Limit - MHz<br><b>Unlimited</b>         | Shares<br>Normal | Shares Value<br>1000 | % Shares<br>33 | Type<br>N/A |                     |
|                                                       | a.<br>Backup Administration            | $\bullet$                                                                                              | Unlimited                               | Normal           | 1000                 | 33             | <b>N/A</b>  |                     |
|                                                       | Atiempo Agenda                         | $\pmb{0}$                                                                                              | Unlimited                               | Normal           | 1000                 | 33             | N/A         |                     |
|                                                       |                                        |                                                                                                    |                                         |                  |                      |                |             |                     |
|                                                       |                                        |                                                                                                    |                                         |                  |                      |                |             |                     |
|                                                       |                                        |                                                                                                    |                                         |                  |                      |                |             |                     |
|                                                       |                                        |                                                                                                    |                                         |                  |                      |                |             |                     |
|                                                       |                                        |                                                                                                    |                                         |                  |                      |                |             |                     |
|                                                       |                                        |                                                                                                    |                                         |                  |                      |                |             |                     |
|                                                       |                                        |                                                                                                    |                                         |                  |                      |                |             |                     |
|                                                       |                                        |                                                                                                    |                                         |                  |                      |                |             |                     |
|                                                       |                                        |                                                                                                    |                                         |                  |                      |                |             |                     |
|                                                       |                                        |                                                                                                    |                                         |                  |                      |                |             |                     |
|                                                       |                                        |                                                                                                    |                                         |                  |                      |                |             |                     |
|                                                       |                                        |                                                                                                    |                                         |                  |                      |                |             |                     |
|                                                       |                                        |                                                                                                    |                                         |                  |                      |                |             |                     |
|                                                       |                                        |                                                                                                    |                                         |                  |                      |                |             |                     |
|                                                       |                                        |                                                                                                    |                                         |                  |                      |                |             |                     |
|                                                       |                                        |                                                                                                    |                                         |                  |                      |                |             |                     |
|                                                       |                                        |                                                                                                    |                                         |                  |                      |                |             |                     |
|                                                       |                                        |                                                                                                    |                                         |                  |                      |                |             |                     |
|                                                       |                                        |                                                                                                    |                                         |                  |                      |                |             |                     |
|                                                       |                                        |                                                                                                    |                                         |                  |                      |                |             |                     |
|                                                       |                                        |                                                                                                    |                                         |                  |                      |                |             |                     |
|                                                       |                                        |                                                                                                    |                                         |                  |                      |                |             |                     |
|                                                       |                                        |                                                                                                    |                                         |                  |                      |                |             |                     |
|                                                       |                                        |                                                                                                    |                                         |                  |                      |                |             |                     |
|                                                       |                                        |                                                                                                    |                                         |                  |                      |                |             |                     |
| <b>SPI Tasks</b>                                      |                                        |                                                                                                    |                                         |                  |                      |                |             |                     |
|                                                       | €<br>88                                |                                                                                                    | 些                                       |                  |                      |                |             | 12:04<br>11/12/2011 |

*FIGURA 2.3 RECURSOS UTILIZADOS*

#### **Performance**

En esta imagen podemos ver el performance o rendimiento con graficas que nos indican los picos de los recursos que asignemos para saber su performance.

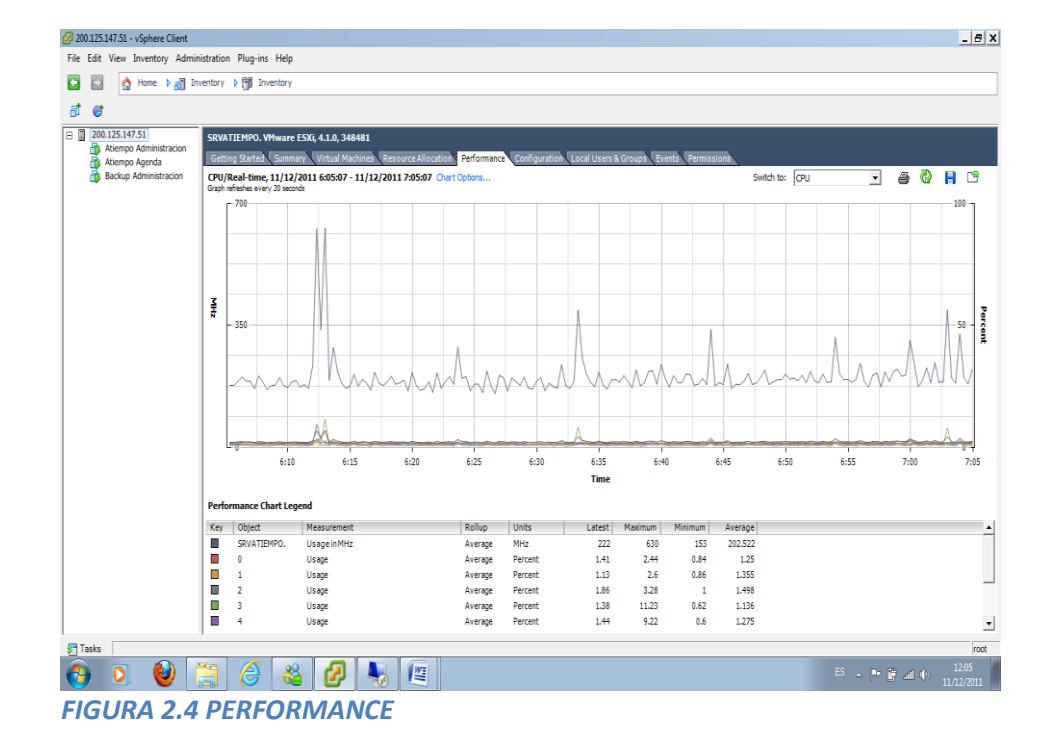
#### **Configuraciones**

Esta imagen nos muestra la configuración de los dispositivos que tiene nuestra VM y nos indican los estados para poder usarlos y así tener una equipo con buen rendimiento.

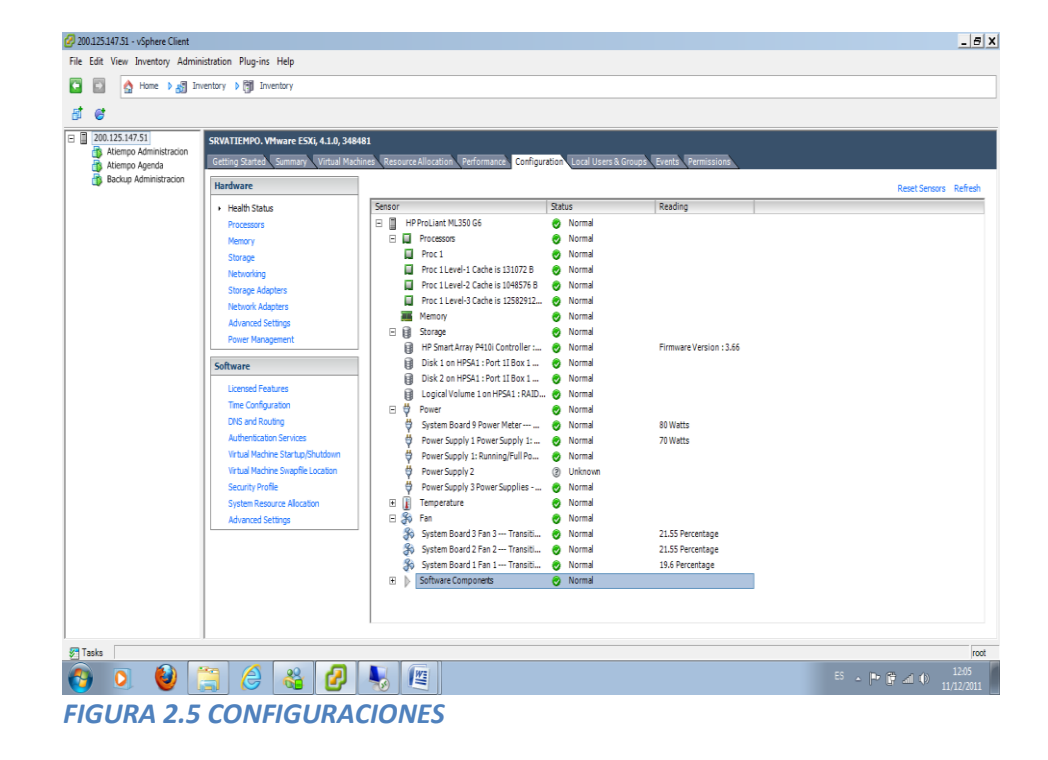

#### **Procesadores**

Esta imagen nos permite saber la capacidad del procesador que usara nuestra VM, podemos ver el modelo, velocidad, versión de la BIOS y otras características importantes para saber el performance del procesador.

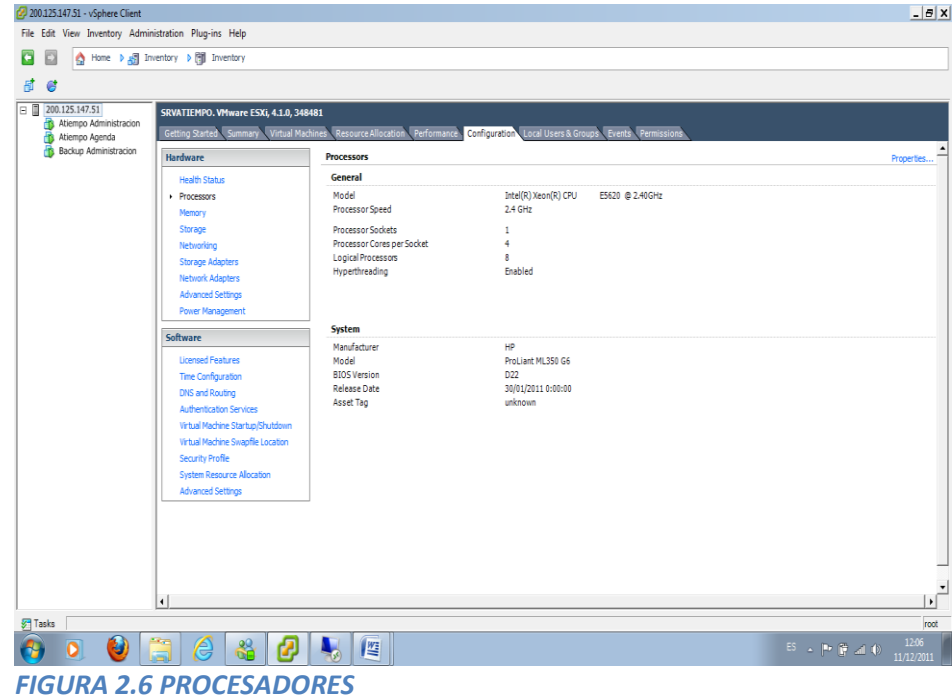

# **Memoria Atiempo Administración**

Esta imagen nos muestra la capacidad de memoria que está instalada en VM

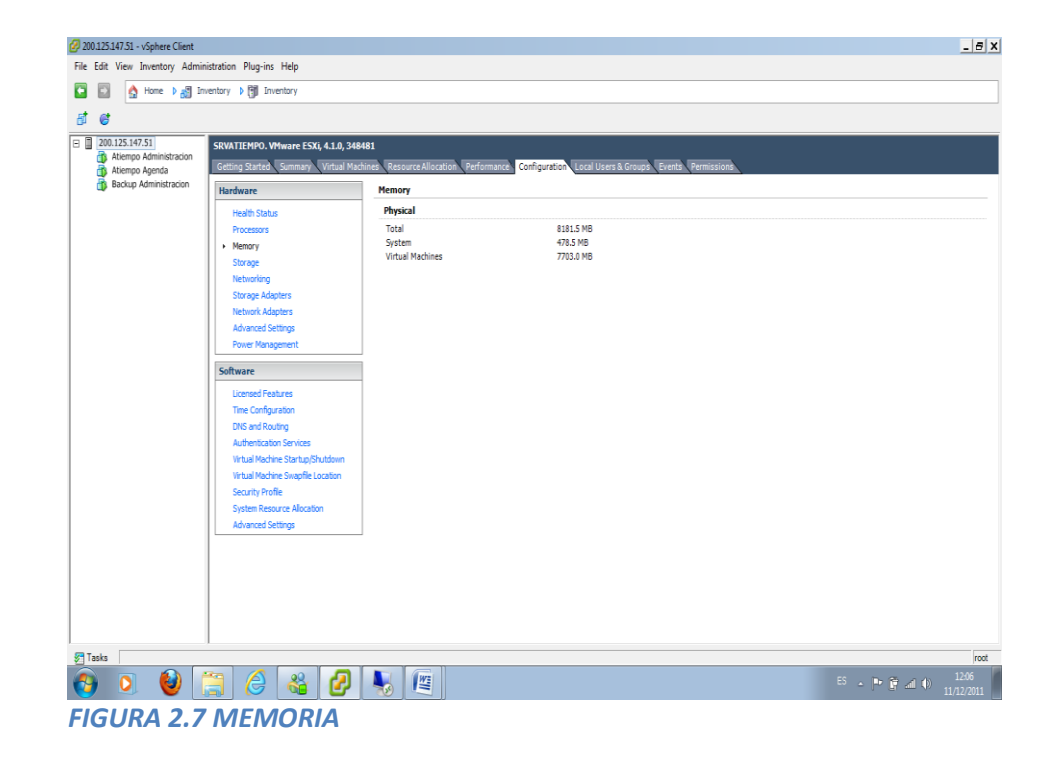

### **Storage Atiempo Aadministracion**

La imagen nos indica el espacio total de storage que esta dividido en libre y usado, también nos muestra las particiones

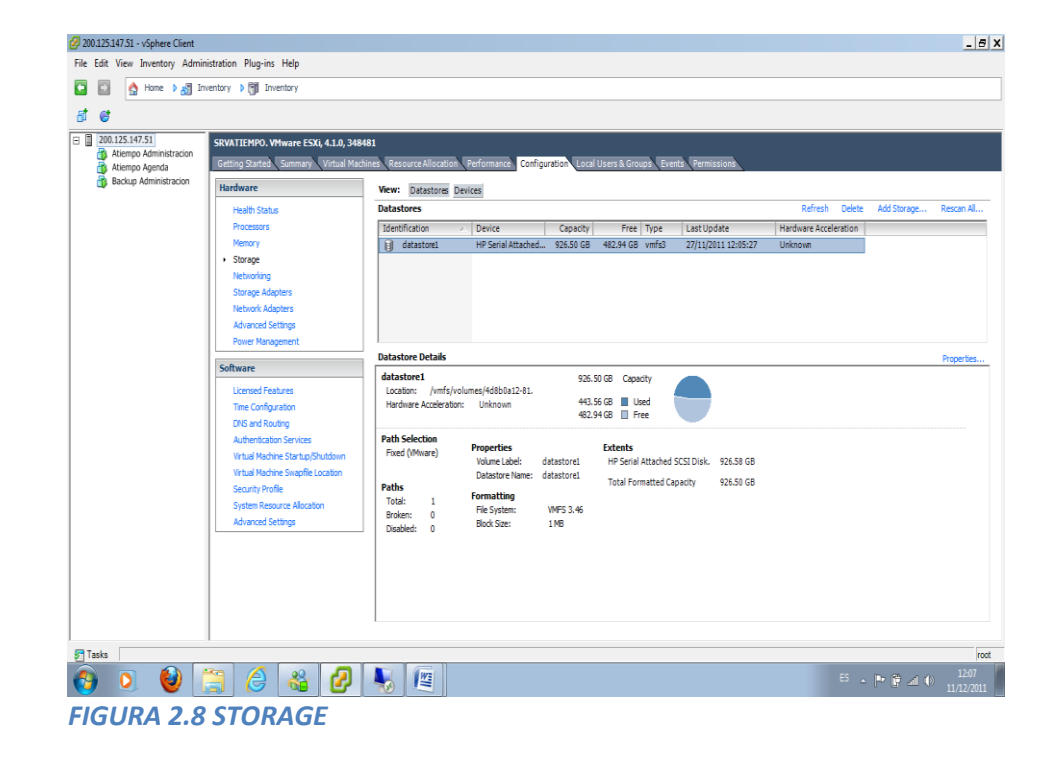

#### **Virtual Network Atiempo Aadministracion**

Esta imagen nos muestra la red virtual de la organización, aquí podemos observar los tipos de red que están implementada en la VM

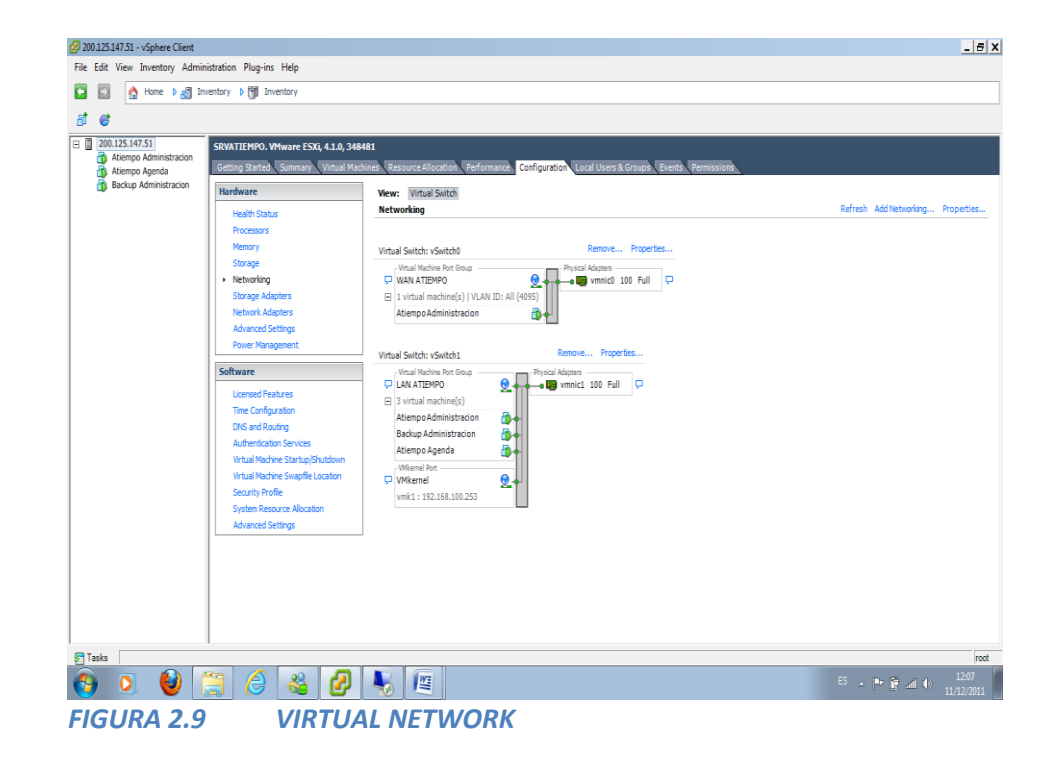

# **Eventos Atiempo Administración**

La imagen nos muestra los eventos que realizan los equipos virtualizados

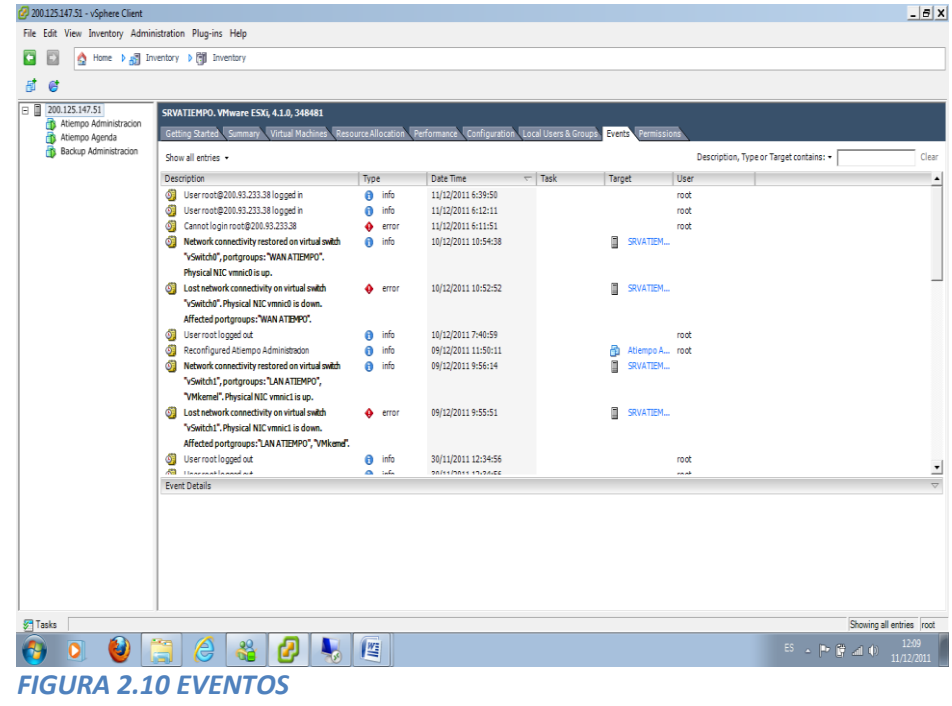

### **Servidor de administración**

#### **Srv01**

#### **Sumario Atiempo Administracion**

Esta imagen nos muestra un sumario de lo que tiene instalado el servidor que esta virtualizado en este caso es el servidor ATIEMPO ADMINISTRACION, podemos ver las características generales, los recursos.

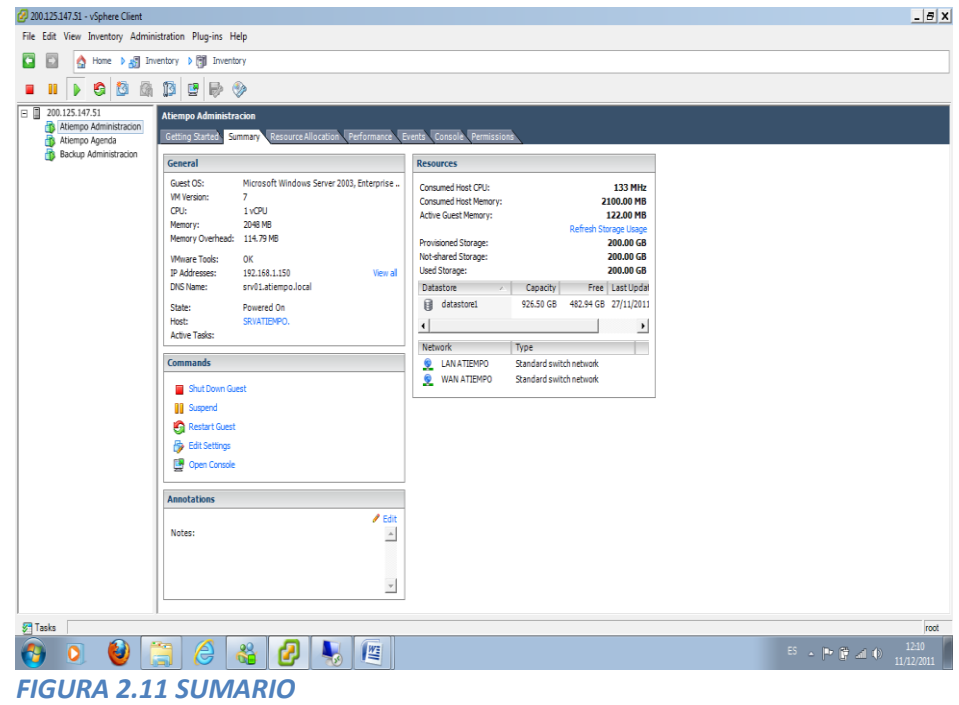

# **Recursos Atiempo Administracion**

Esta imagen nos muestra el estado de los recursos del servidor ATIEMPO ADMINISTRACION, los recursos que muestra son CPU y MEMORIA

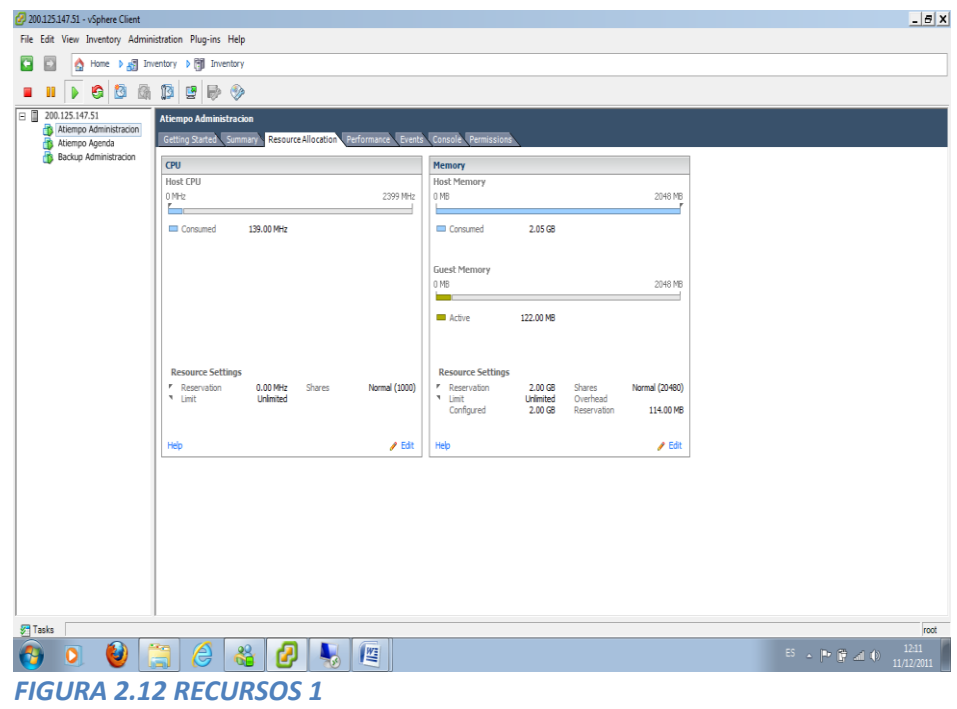

# **Performance Atiempo Administracion**

Esta imagen nos indica el performance del servidor ATIEMPO ADMINISTRACION, nos permite saber cómo está el uso de los recursos que hemos elegidos para ver su rendimiento, que nos indicaran si están altos, bajos o normal.

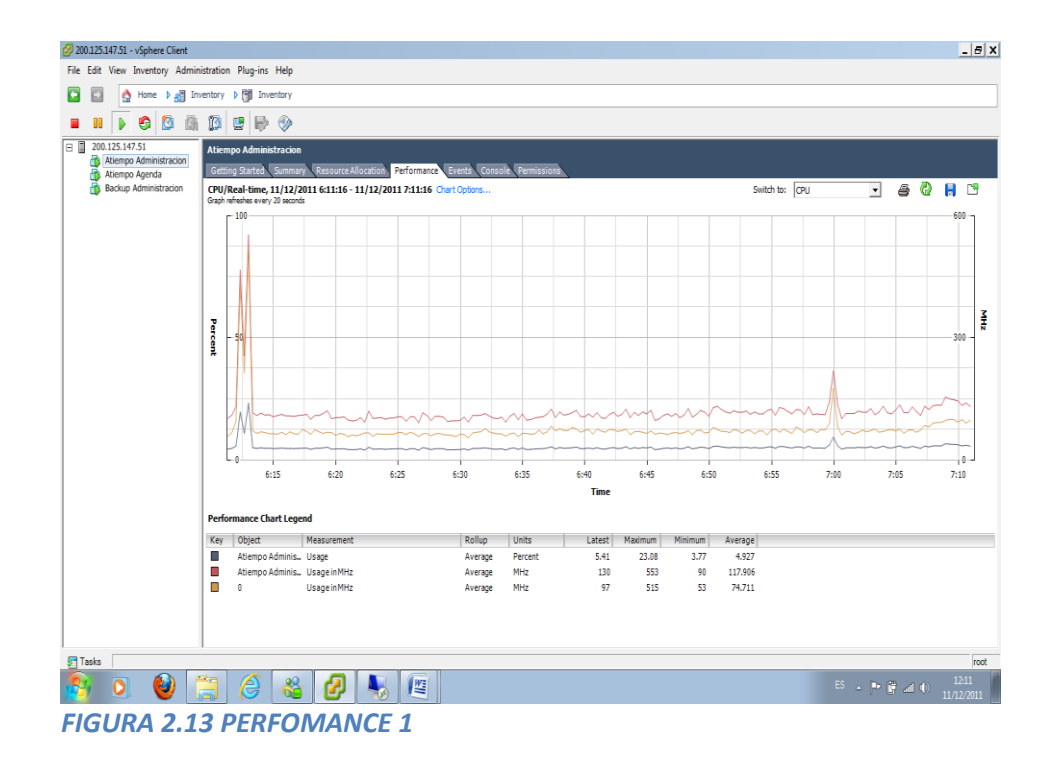

# **Eventos Atiempo Administracion**

La imagen nos muestra los eventos del servidor ATIEMPO ADMINISTRACION, nos indica una descripción, tipo del evento.

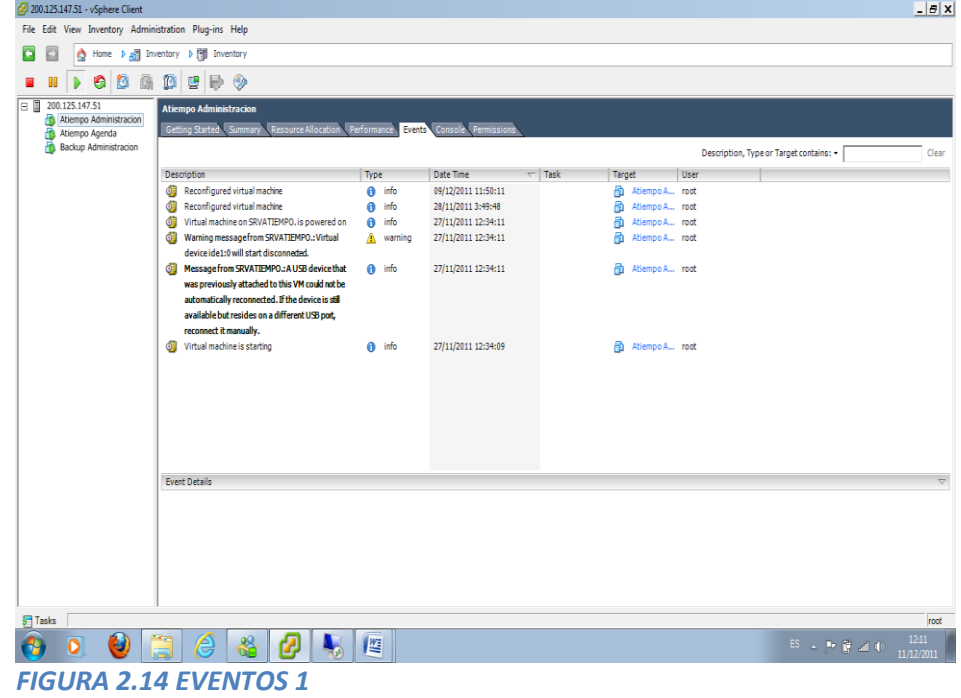

## **Propiedades de la maquina virtual**

En esta imagen podemos ver las propiedades de la VM de Atiempo Administración

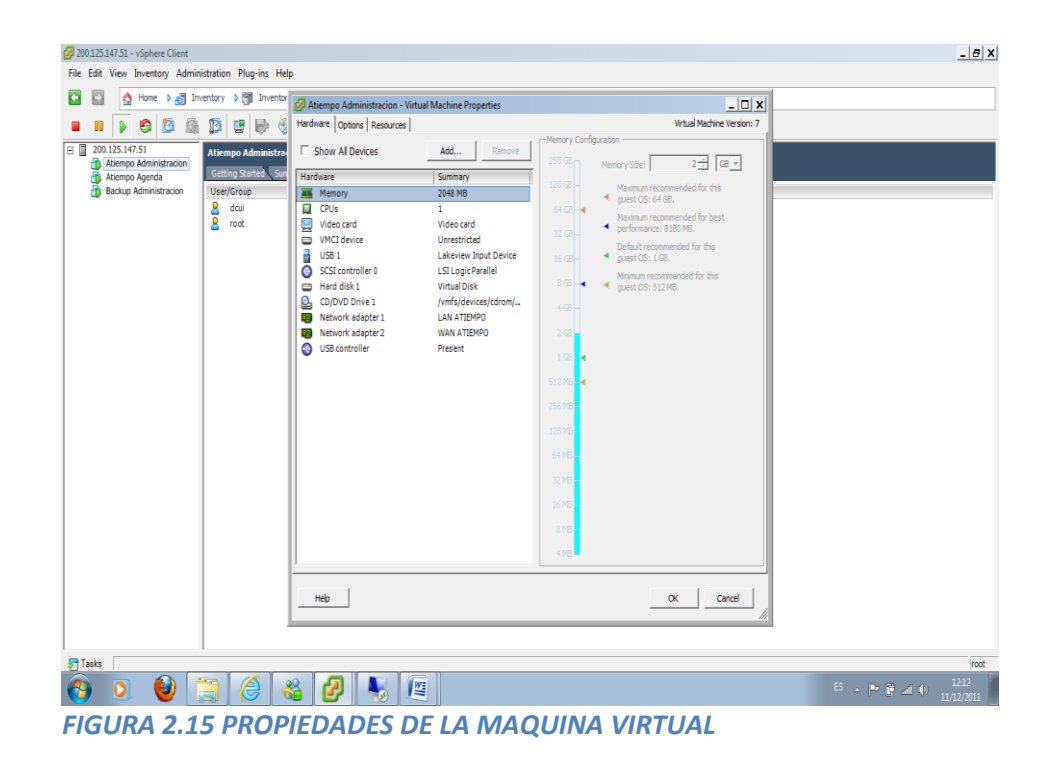

# **Backup administración**

Esta imagen nos muestra un sumario de las características del servidor BACKUP ADMINISTRACION, podemos ver características generales, recursos,

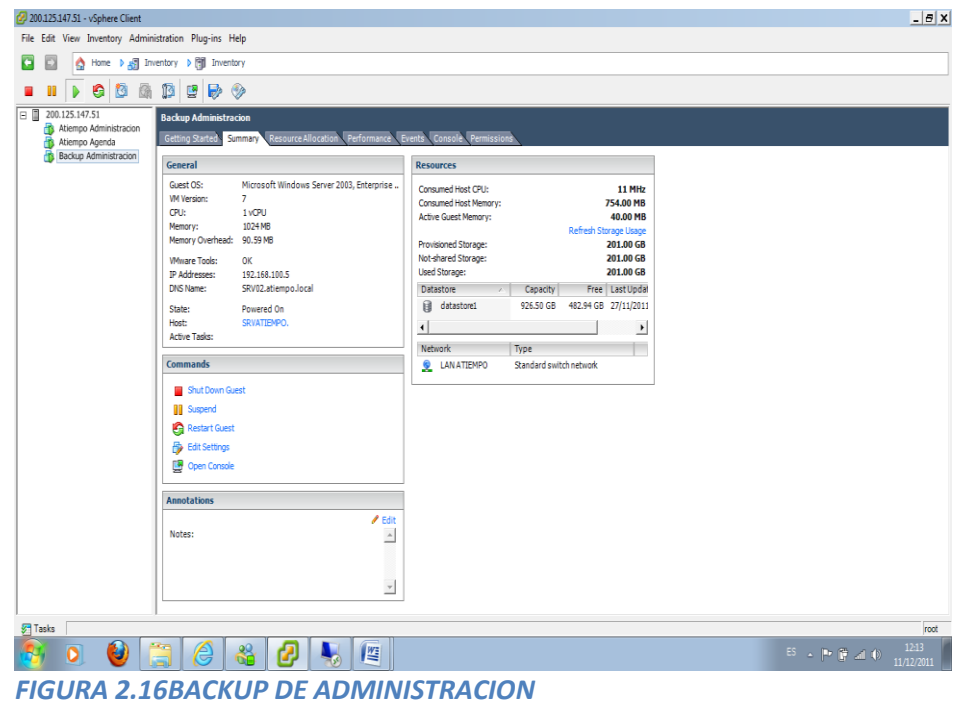

# **Recursos Backup Administracion**

Esta imagen nos muestra el estado de los recursos del servidor BACKUP ADMINISTRACION, los recursos que muestra son CPU y MEMORIA

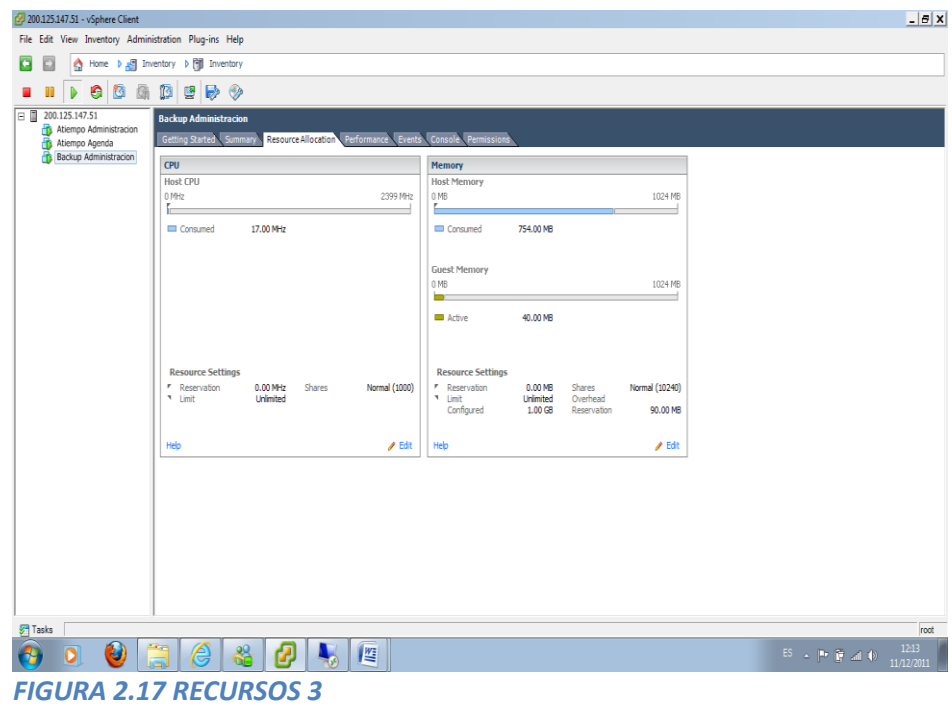

### **Performance Backup Administracion**

Esta imagen nos indica el performance del servidor BACKUP ADMINISTRACION, nos permite saber cómo está el uso de los recursos que hemos elegidos para ver su rendimiento, que nos indicaran si están altos, bajos o normal.

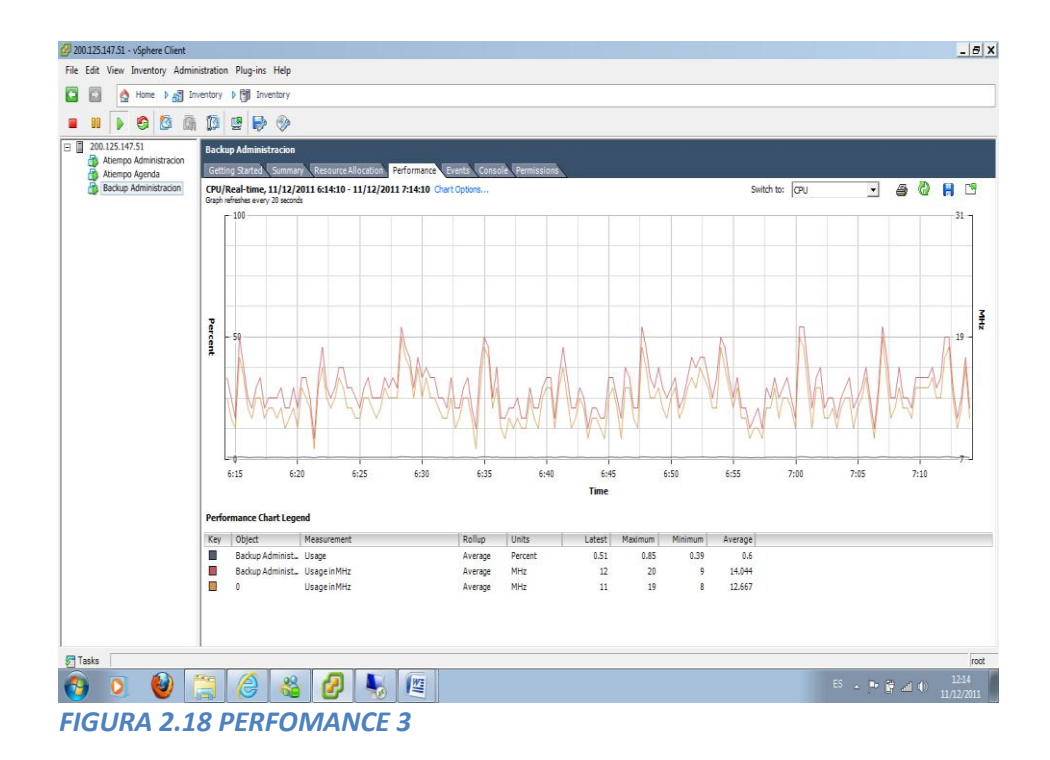

# **Eventos Backup Administracion**

La imagen nos muestra los eventos del servidor BACKUP ADMINISTRACION, nos indica una descripción, tipo del evento.

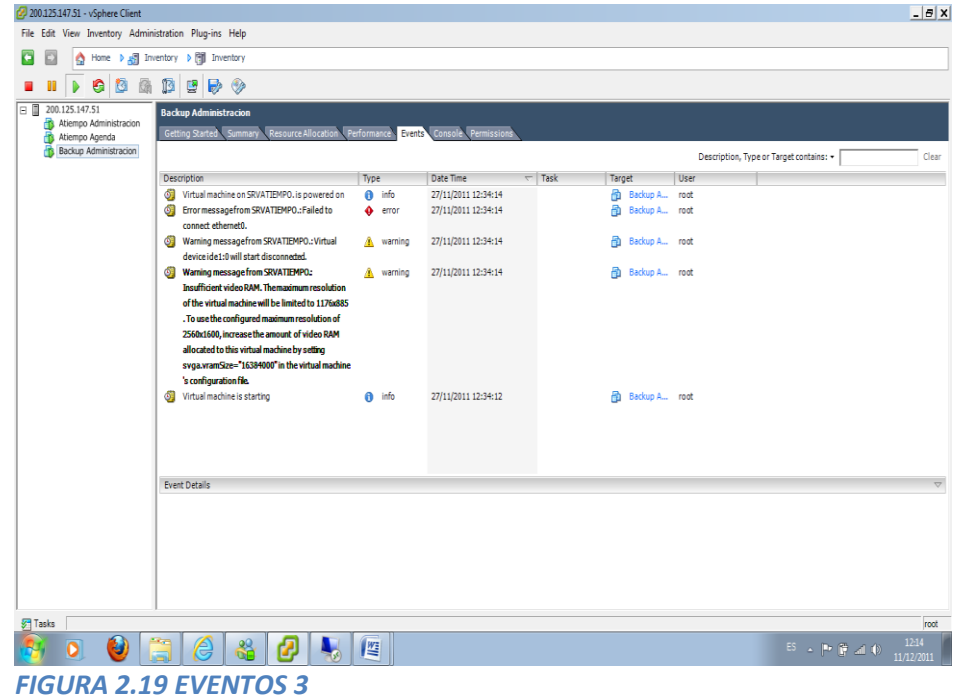

### **Propiedades de la maquina virtual backup admin**

En esta imagen podemos ver las propiedades de la VM de Atiempo Administracion

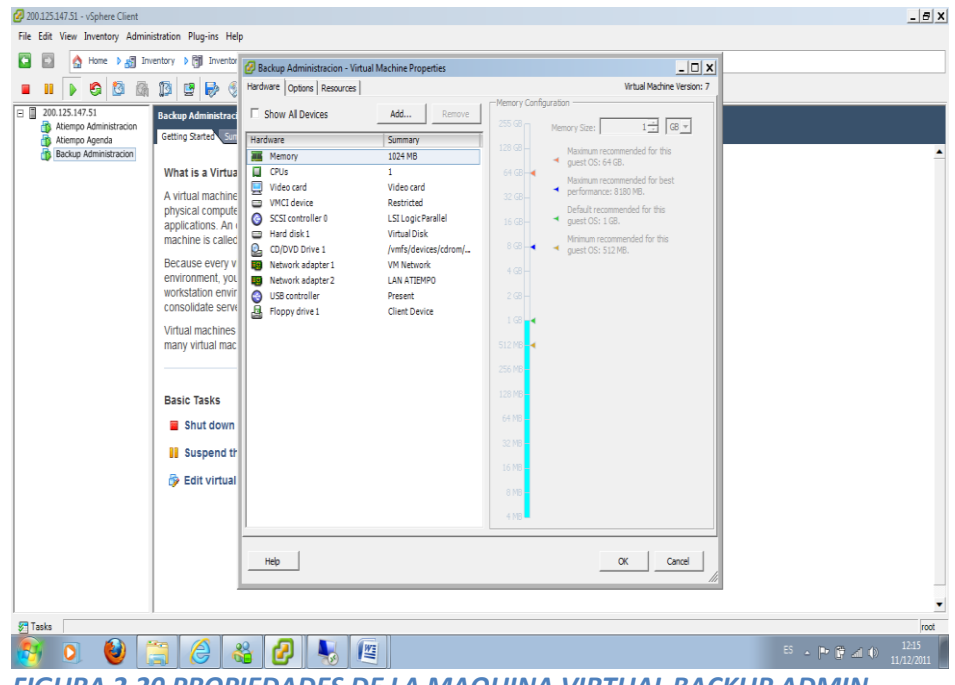

*FIGURA 2.20 PROPIEDADES DE LA MAQUINA VIRTUAL BACKUP ADMIN*

# **Atiempo Agenda**

Esta imagen nos muestra un sumario de las características del servidor ATIEMPO AGENDA, podemos ver características generales, recursos.

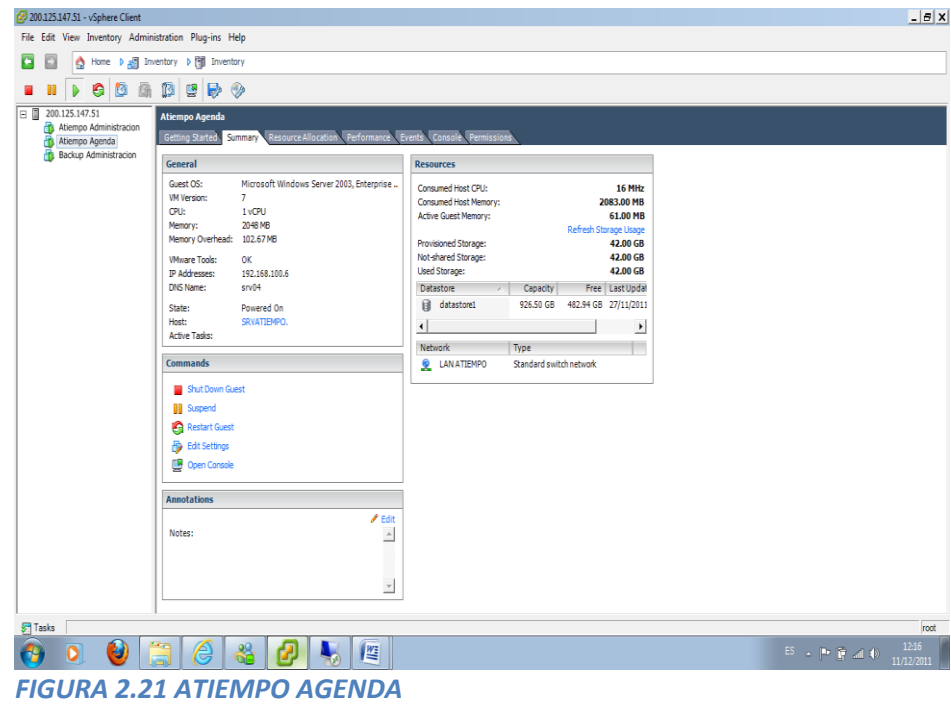

# **Recursos Atiempo Agenda**

Esta imagen nos muestra el estado de los recursos del servidor ATIEMPO AGENDA , los recursos que muestra son CPU y MEMORIA

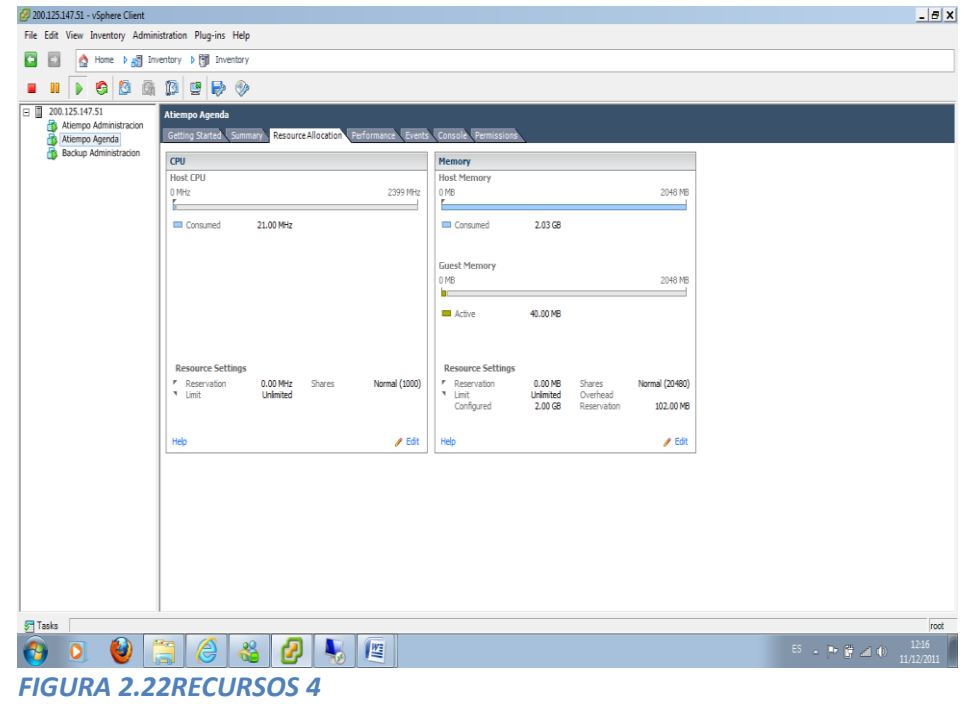

### **Performance Atiempo Agenda**

Esta imagen nos indica el performance del servidor ATIEMPO AGENDA, nos permite saber como esta el uso de los recursos que hemos elegidos para ver su rendimiento, que nos indicaran si están altos, bajos o normal.

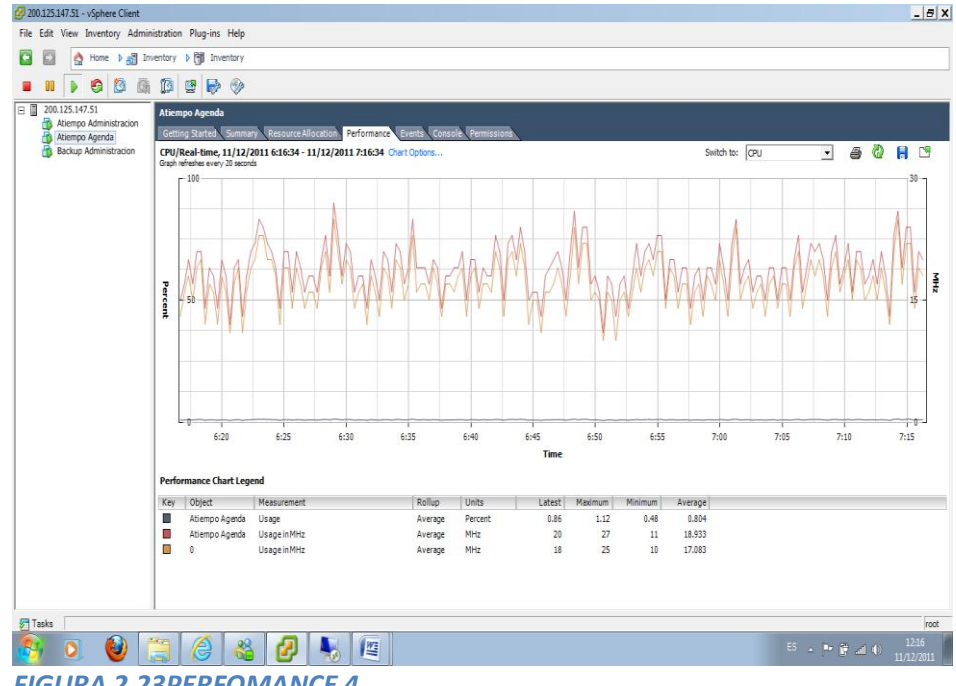

*FIGURA 2.23PERFOMANCE 4*

### **Eventos Atiempo Agenda**

La imagen nos muestra los eventos del servidor ATIEMPO AGENDA, nos indica una descripción, tipo del evento.

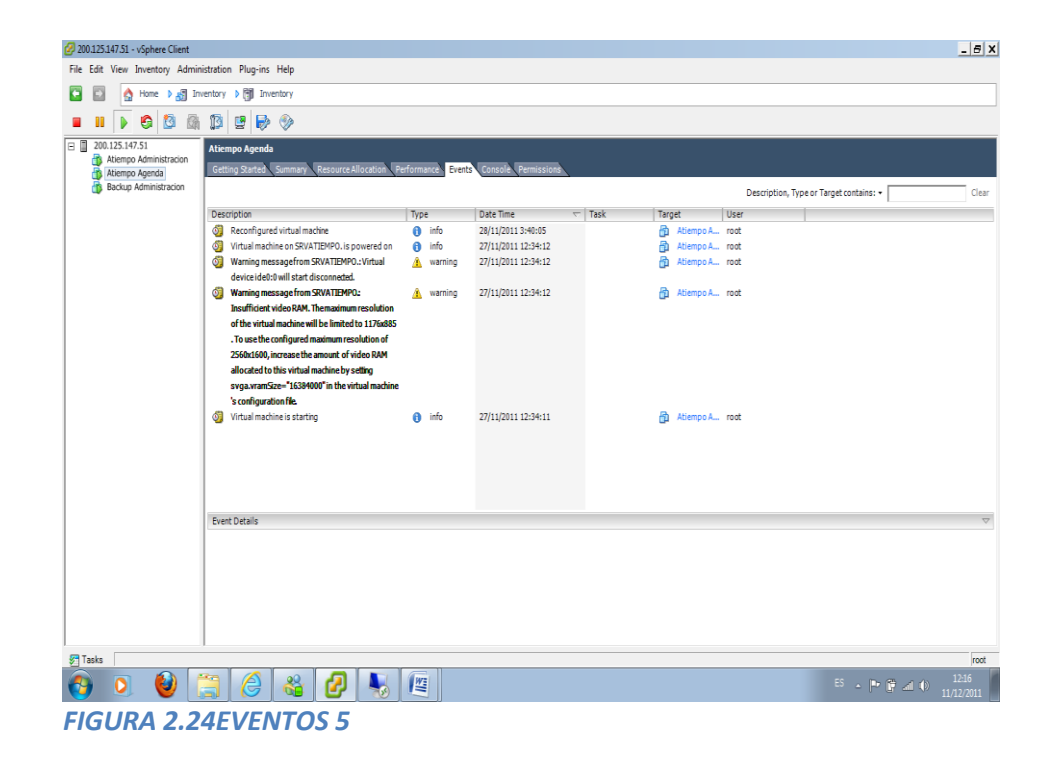

### **Atiempo Agenda propiedades de la maquina virtual**

En esta imagen podemos ver las propiedades de la VM de ATIEMPO AGENDA.

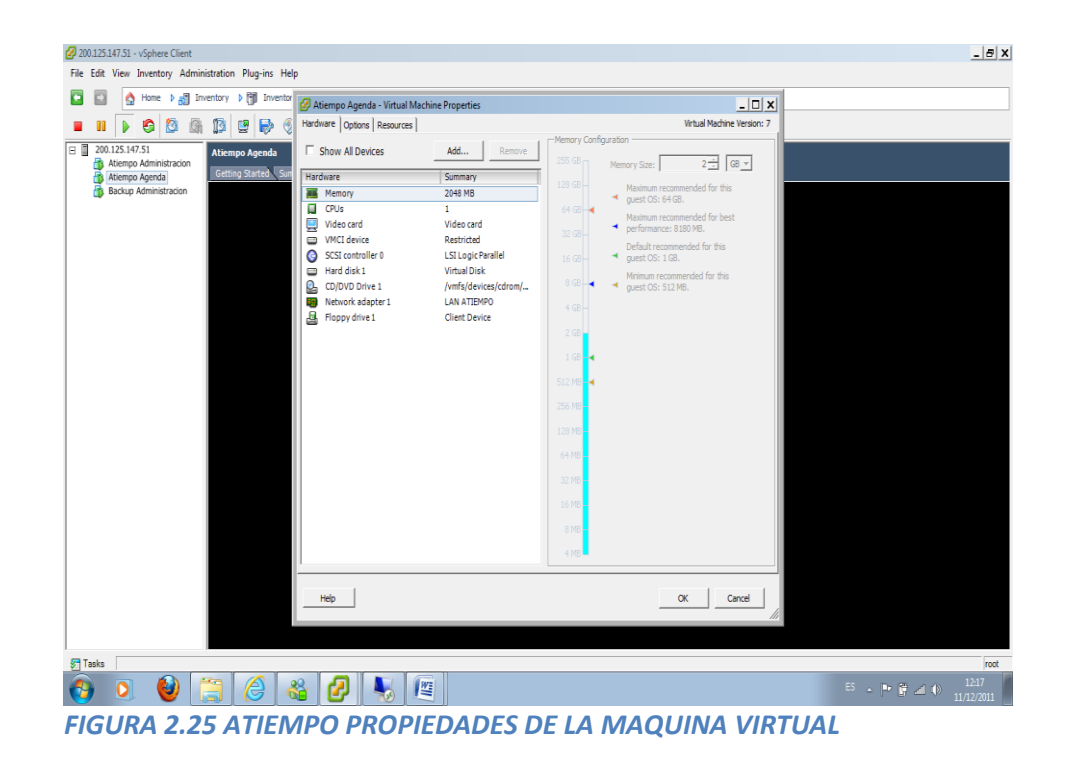

## **Escritorios Admin – Agenda**

En esta imagen podemos visualizar el escritorio del servidor ATIEMPO AGENDA que esta ejecutado virtualmente, también vemos el SQL de la agenda.

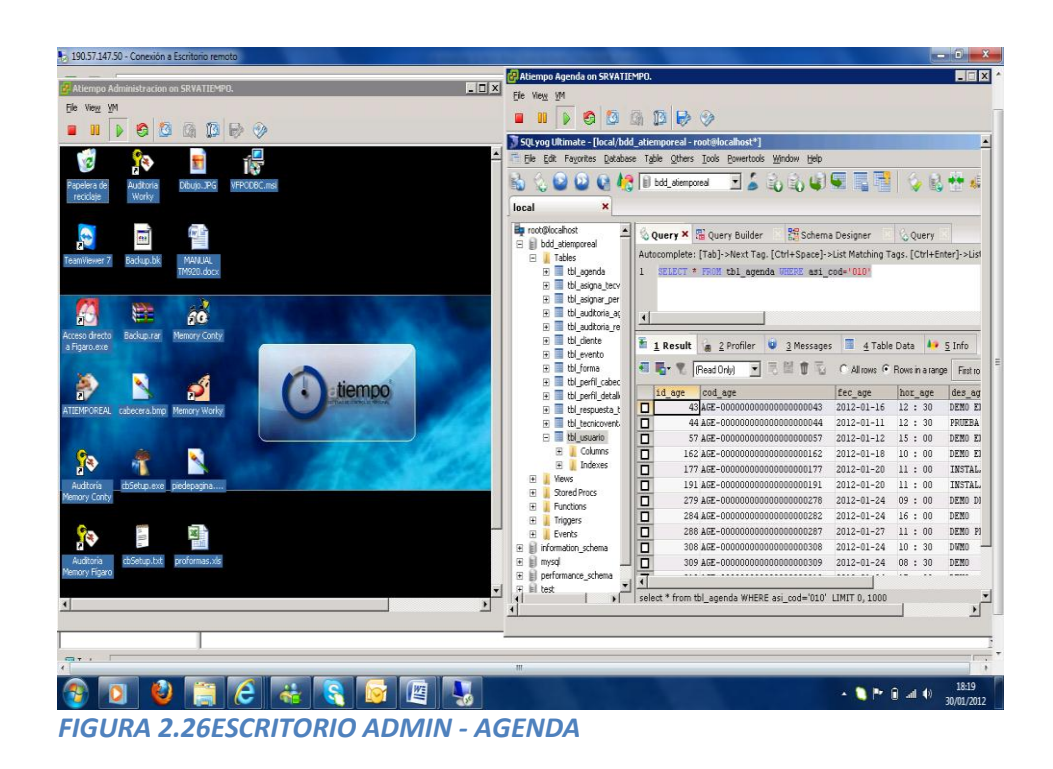

# **Replica de Active Directory**

Esta imagen nos indica la réplica del AD virtualizado

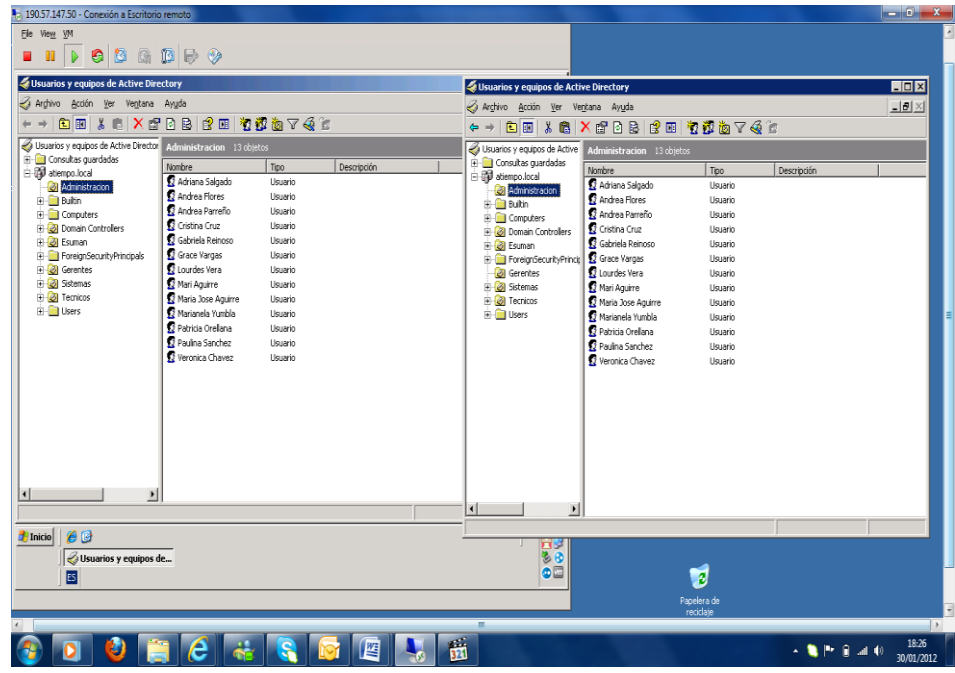

#### *FIGURA 2.27 REPLICA DE ACTIVE DIRECTORY*

## **2.4. DATACENTER**

Un Data Center es, tal y como su nombre indica, un "centro de datos" o "Centro de Proceso de Datos" (CPD).Los datos son almacenados, tratados y distribuidos al personal o procesos autorizados para consultarlos y/o modificarlos. Los servidores en los que se albergan estos datos se mantienen en un entorno de funcionamiento óptimo.

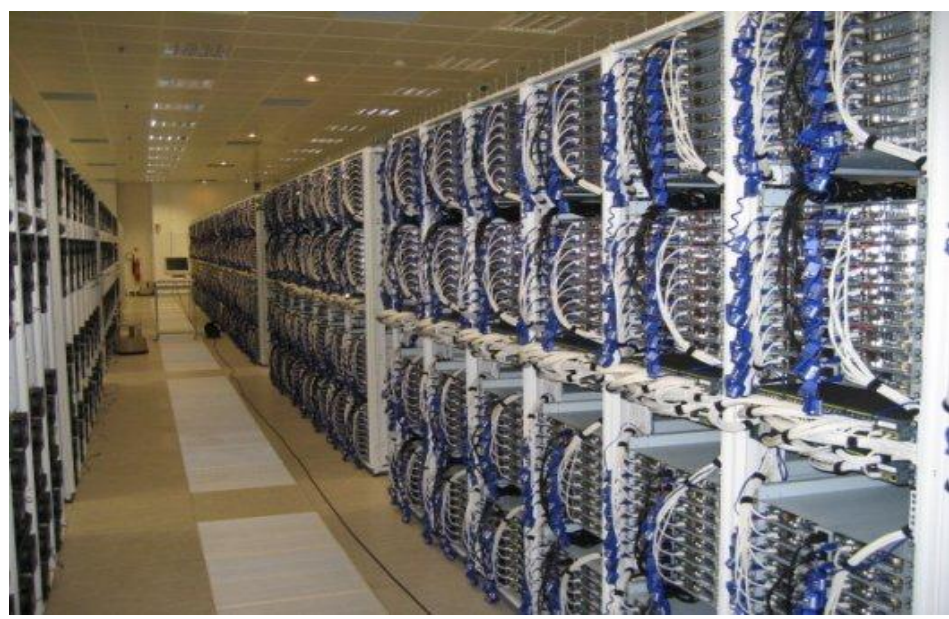

*FIGURA 2.4.0 DATA CENTER*

#### **2.4.1.VIRTUAL DATA CENTER**

El BT Virtual Datacenter (VDC) es una infraestructura de centro de datos (sistemas, hosting y red), que le permite crear, desplegar, monitorizar y gestionar su propio servicio de data center a través de un portal de auto provisión y autogestión.

Un nuevo concepto en la entrega de servicios, VDC de BT, le da la seguridad que necesita de una infraestructura TI: Le proporciona una autonomía tal, que le permite crear y gestionar el servicio de data center a su conveniencia, y la entrega de servicio automatizada le asegura que los cambios se produzcan rápida y eficazmente. Virtualización rápida de housing y hosting en su empresa.

#### **2.4.2.VENTAJAS**

Una de las claves del éxito futuro es una infraestructura de TI ágil, flexible y con capacidad de respuesta. Pero los sistemas tradicionales suelen ser difíciles de manejar, inflexibles y caros. Por esta razón, BT ha desarrollado el Virtual Datacenter, un servicio versátil que refuerza el desarrollo de su negocio.

Este enfoque innovador ofrece una amplia gama de beneficios, como:

• Ahorro de costes. Con VDC, sus costes se pueden reducir hasta en un 40%. Dado que pagará por lo que use, los costes estarán en línea con las necesidades de su negocio.

• Mayor velocidad y agilidad. Puede crear o cambiar un servicio VDC rápidamente. Le permitirá responder a las nuevas demandas, construyendo y gestionando su servicio en días u horas en vez de meses o semanas.

• Amplia flexibilidad y escalabilidad. Con VDC, la potencia de sus sistemas informáticos, sus recursos de red y su almacenamiento de datos pueden ser escalados para coincidir con los cambios en las necesidades de su negocio. Puede introducir nuevas aplicaciones y servicios en el momento que le hagan falta.

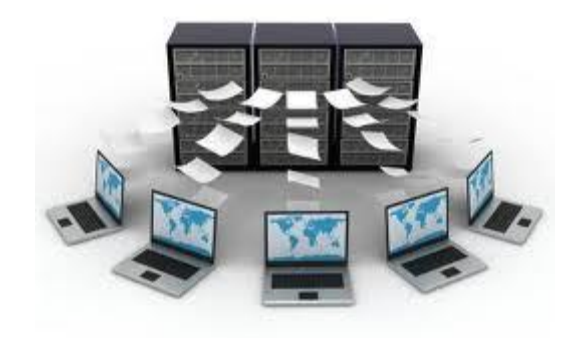

#### *FIGURA 2.4.1 VENTAJAS DATA CENTER*

#### **2.4.3.CARACTERISTICAS**

Las siguientes características principales se proveen actualmente de forma estándar:

• **Compatibilidad del Sistema**. Un completo Entorno de Hospedaje de Aplicaciones que soporta aplicaciones compatibles con Microsoft Windows y Linux.

• **Nivel de Servicio**. VDC se sustenta en un Conjunto de Servicios ITILv3 completo hacia niveles de seguridad conocidos y acordados, entregado con una Disponibilidad de Nivel de Servicio del 99,9%.

• **Servicio gestionado**. La infraestructura que soporta el servicio del cliente es totalmente gestionada, y se monitorizan los servidores virtuales para garantizar la disponibilidad.

• **Flexibilidad de almacenamiento**. El cliente puede aumentar el almacenamiento hasta un total de 999GB por servidor virtual o grupo de servidores virtuales.

• **Backup y Recuperación**. Los clientes pueden escoger entre backups programados para el almacenamiento de aplicaciones y también pueden recuperar unidades con back-up.

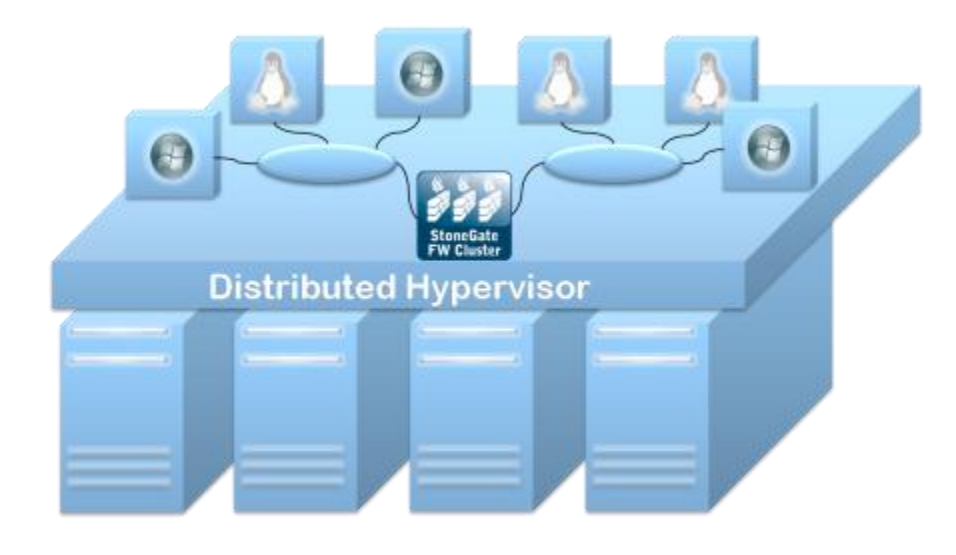

*FIGURA 2.4.2 DATA CENTER VIRTUALIZADO*

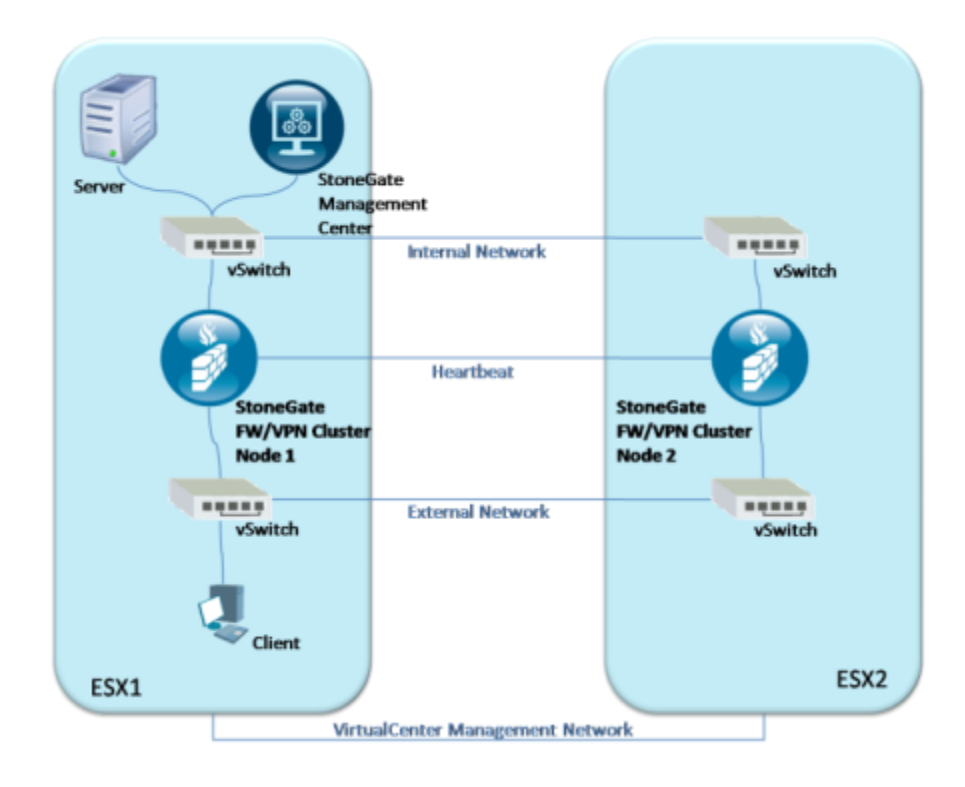

*FIGURA 2.4.3 REPLICA DE DATA CENTER*

## **CAPITULO 3**

# **3. IMPLEMENTACIÓN Y CONFIGURACIÓN**

# **3.1. COMPONENTES DEL PROYECTO**

Para la implementación del proyecto utilizaremos un servidor el cual tendrá instalado VMWare ESXi4, y otro el cual tendrá instalado Windows 2003 server para realizar la medición entre un servidor virtualizado y un servidor no virtualizado utilizando herramientas de monitoreo tales como Vsphere propietaria de VMWare y Performance.

## **3.1.1.SERVIDOR ESXi**

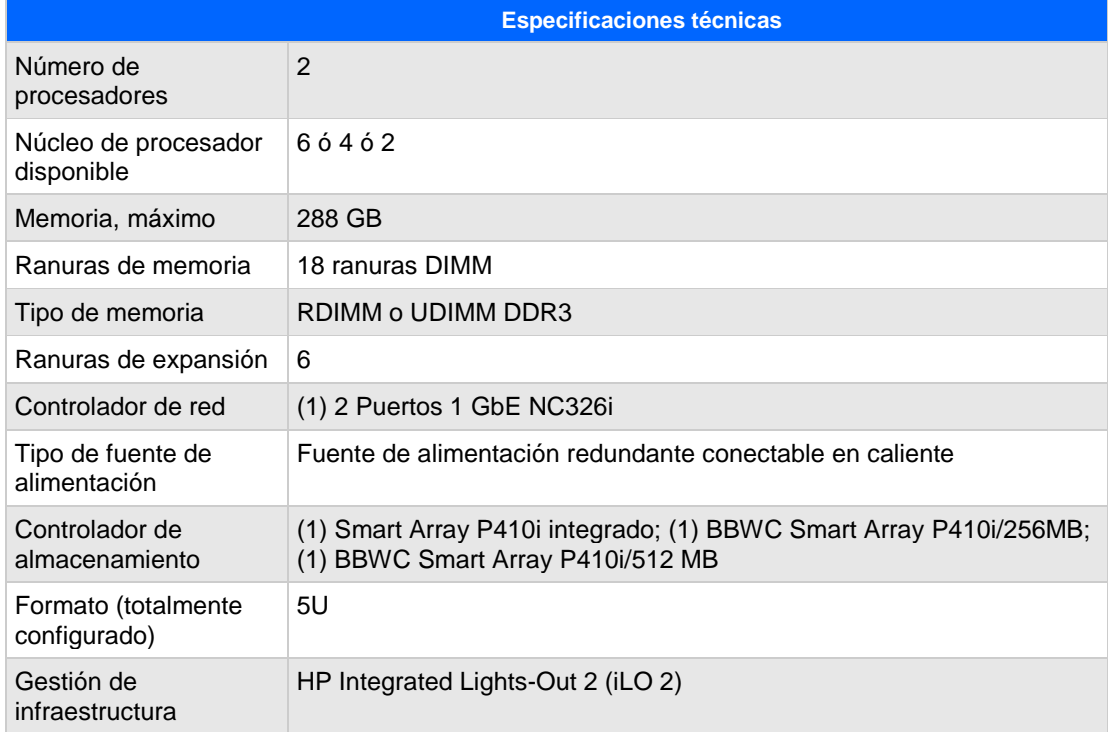

# **TABLA 3.1.1 CARACTERISITICAS DESERVIDOR ESXi**

## **3.1.2.SERVIDOR WINDOWS 2003**

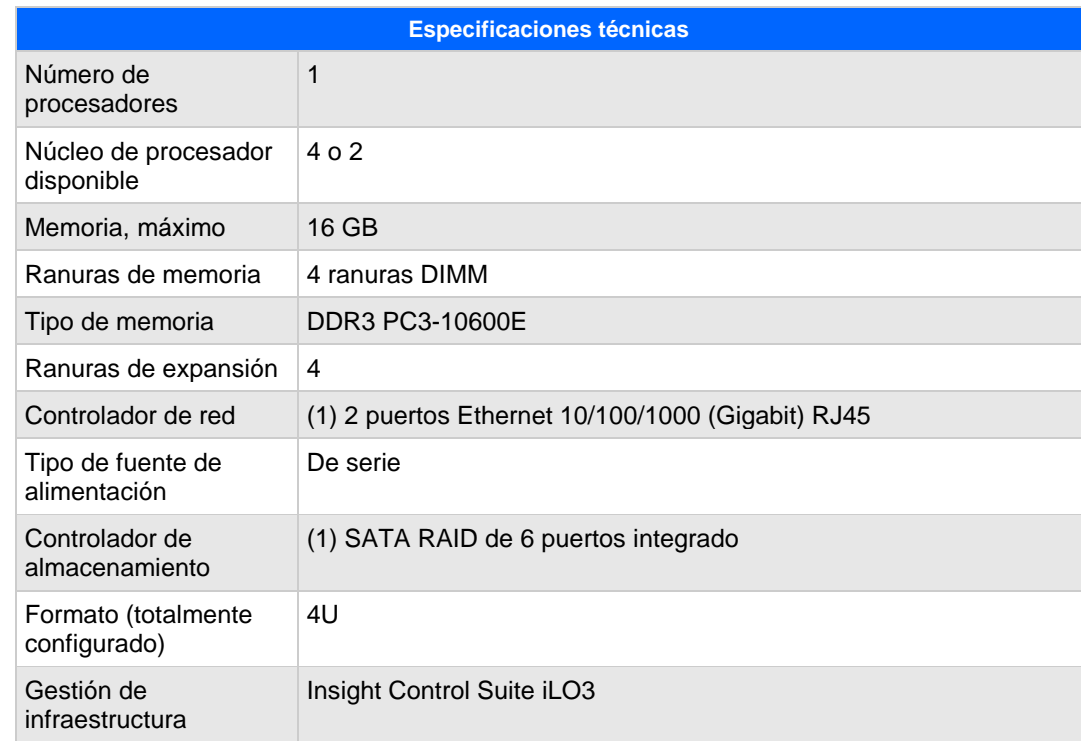

#### **TABLA 3.1.2 CARACTERISTICAS DE SERVIDOR WINDOWS 2003**

# **3.1.3.SELECCIÓN DE SOFTWARE DE MONITOREO**

Para la selección de nuestro software de monitoreo vamos a utilizar las mismas herramientas proporcionadas por VMWare y Microsoft que son Vsphere con su Vista de Performance, Windows Event Viewer y Rendimiento.

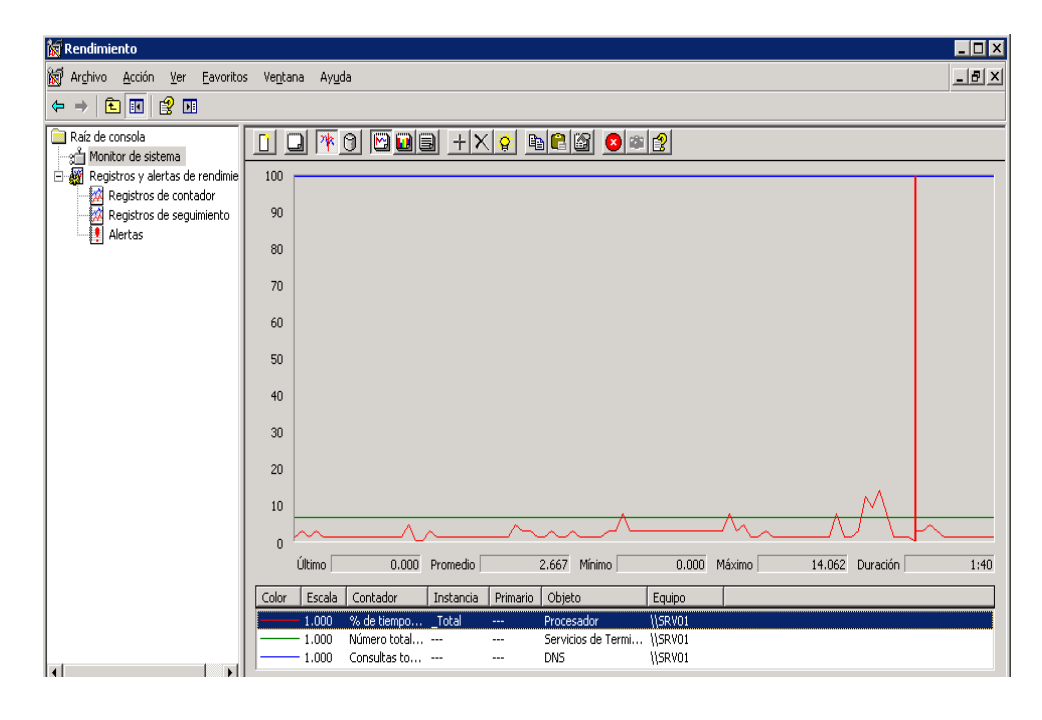

### *FIGURA 3.1 PERFOMANCE Vsphere*

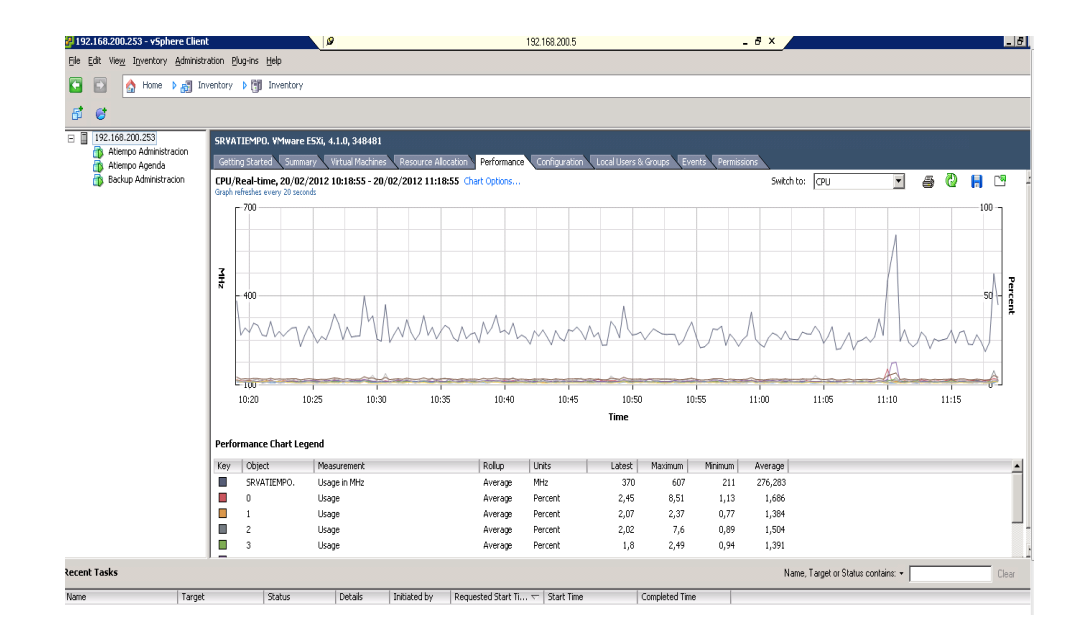

*FIGURA 3.1.2 PERFOMANCE DE MAQUINAS VIRTUALES*

#### **3.2. INSTALACION DE VMWARE VSPHERE**

El procedimiento de instalación de VSPHERE fue diseñado paso a paso durante el desarrollo de este proyecto.

#### **3.2.1. PROCEDIMIENTO DE INSTALACION**

A continuación explicaremos el procedimiento de instalación del VSPHERE.

- **I.** Una vez instalado nuestro servidor ESXi como S.O. host procedemos a instalar la utilidad VMWARE VSPHERE
- **II.** Para instalar VSPHERE debemos de ingresar a una página web que VMWARE nos facilita al instalar su utilidad y poder administrar el sistema.
- **III.** Una vez descargada la aplicación procedemos a instalar en un PC normal.
- **IV.** Instalada la aplicación procedemos agregar nuestro servidor ESXi para poder administrarla y poder instalar los S.O. guest.
- **V.** Agregamos nuestro servidor principal poniendo un nombre para diferenciar en nuestro caso pusimos la dirección ip del servidor.
- **VI.** Luego ahora si procedemos a crear todas nuestras maquinas virtuales invitadas dando simplemente click derecho encima de nuestro servidor principal y dando a la opción "New virtual machine".

Para información más detallada de cada uno de estos pasos ver el anexo 1.

### **3.3. INSTALACION DE LOS SERVIDORES GUEST**

Para la instalación de nuestro servidor guest simplemente tenemos que tener definido que tipo de información vamos a manejar y que infraestructura vamos a implementar en nuestro proyecto. A continuación detallo la instalación del primer servidor.

- I. Con la aplicación Vsphere procedemos a crear nuestra primera máquina virtual.
- II. Vsphere al crear una máquina virtual nos pide que configuremos lo que deseamos utilizar para nuestra Virtual Machine:

1.- Hay 2 tipo de instalación: Typical y Custom, seleccionamos Custom.

2.- Damos un nombre a nuestra maquina virtual en este caso "Administración"

3.- Datastore: nos muestra la capacidad de nuestros disco en el servidor y seleccionamos el disco en el que queremos instalar nuestro S.O.

4.- Tipo de versión de nuestra maquina virtual: Version 4 y Version 7, escogemos versión 7 por la versión de VMWARE ESXi instalada previamente.

5.- Escogemos el S.O. a instalar en nuestro caso Windows 2003 server Enterprise

6.- Numero de procesadores a utilizar en nuestro caso un procesador

7.- Cantidad de memoria que vamos a necesitar para los recursos de nuestra implementación.

8.- Nos pide crear las conexiones virtuales para nuestra infraestructura.

9.- Luego nos pide seleccionar que tipo de Hard Disk vamos a utiliza, uno nuevo, un disco duro creado previamente, y no usar disco.

58

10.- Le damos la capacidad del HDD en gigas.

11.- Para terminar revisamos la características configuradas previamente y finalizamos nuestro asistente.

- III. Una vez configurada los recursos que nuestro servidor utilizara procedemos a encender la maquina virtual.
- IV. En nuestro servidor físico insertamos el CD de instalación de Windows 2003 server para que nuestra maquina virtual empiece con su instalación.
# **CAPITULO 4**

# **4. FUNCIONAMIENTOS Y PRUEBAS DEL PROYECTO**

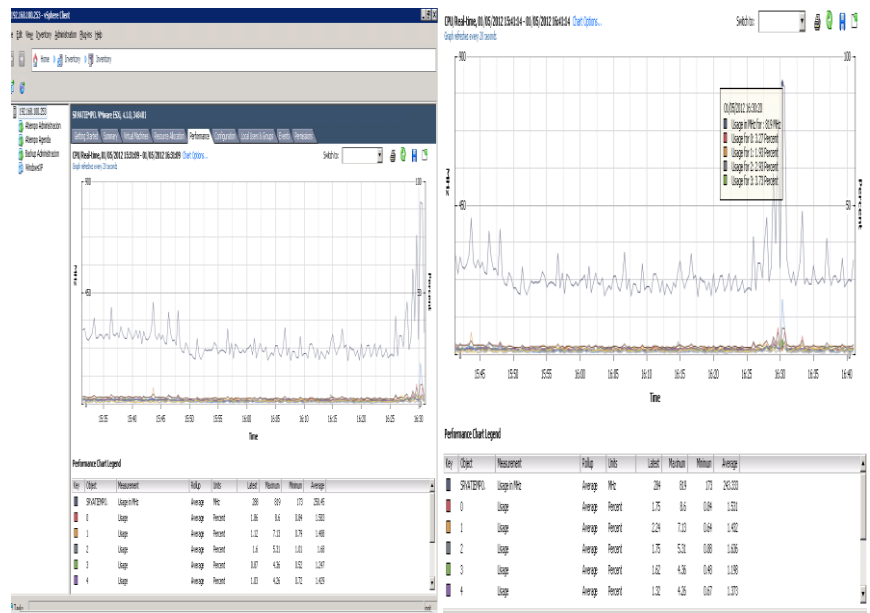

# **4.1. Contadores**

*FIGURA 4.1.1 Performance del servidor virtual*

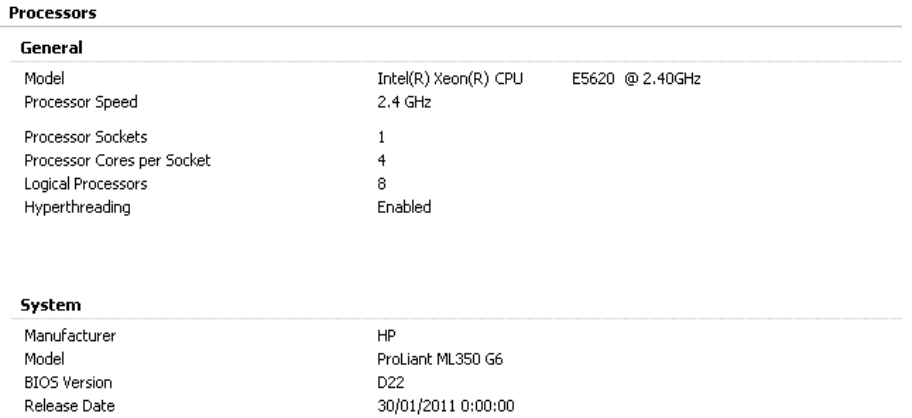

unknown

*FIGURA4.1.2 Características del servidor virtual*

Asset Tag

# **4.2. MAQUINA FISICA**

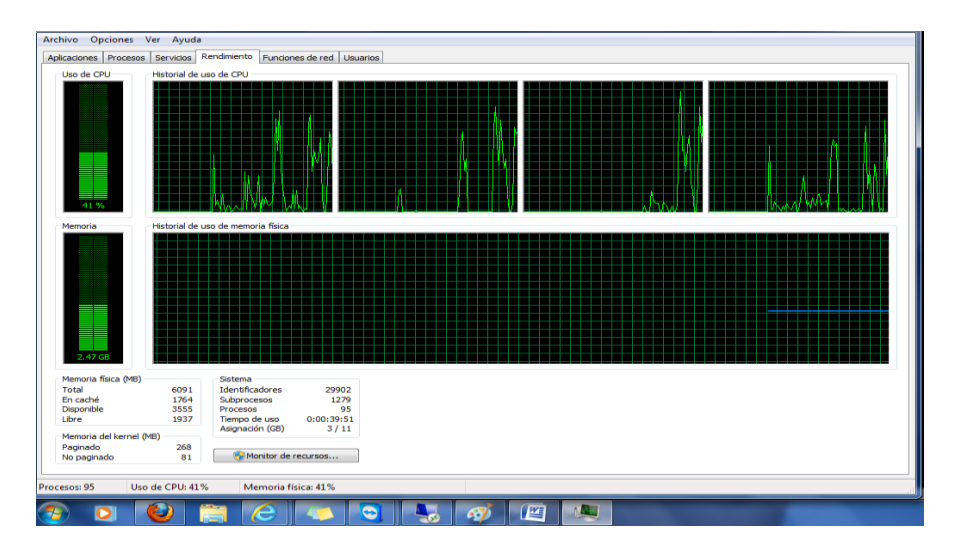

*FIGURA 4.1.3 Performance de la maquina física virtualizando el servidor*

# **4.3. CARACTERISTICAS DE EQUIPO FISICO**

|                                              | Panel de control > Todos los elementos de Panel de control > Sistema   |                                                                                 | Buscar en el Panel de control<br>$\bullet$ $\bullet$ |  |  |
|----------------------------------------------|------------------------------------------------------------------------|---------------------------------------------------------------------------------|------------------------------------------------------|--|--|
| Ventana principal del Panel de               | Ver información básica acerca del equipo                               |                                                                                 |                                                      |  |  |
| control                                      | Edición de Windows                                                     |                                                                                 |                                                      |  |  |
| Administrador de dispositivos                | Windows 7 Ultimate                                                     |                                                                                 |                                                      |  |  |
| Configuración de Acceso                      | Copyright © 2009 Microsoft Corporation. Reservados todos los derechos. |                                                                                 |                                                      |  |  |
| remoto                                       | Service Pack 1                                                         |                                                                                 |                                                      |  |  |
| Protección del sistema                       |                                                                        |                                                                                 |                                                      |  |  |
| Configuración avanzada del<br>sistema        |                                                                        |                                                                                 |                                                      |  |  |
|                                              | Sistema                                                                |                                                                                 |                                                      |  |  |
|                                              | <b>Eabricante:</b>                                                     | Hewlett-Packard                                                                 |                                                      |  |  |
|                                              | Evaluación:                                                            | 5.6 Evaluación de la experiencia en Windows                                     |                                                      |  |  |
|                                              | Processdor:                                                            | Intel(R) Core(TM) i5-2410M CPU @ 2.30GHz 2.30 GHz                               |                                                      |  |  |
|                                              | Memoria instalada (RAM):                                               | 6.00 GB                                                                         |                                                      |  |  |
|                                              | Tipo de sistema:                                                       | Sistema operativo de 64 bits                                                    | inven                                                |  |  |
|                                              | Lápiz y entrada táctil:                                                | La entrada táctil o manuscrita no está disponible para esta pantalla            |                                                      |  |  |
|                                              | Compatibilidad con Hewlett-Packard                                     |                                                                                 |                                                      |  |  |
|                                              | Número de teléfono:                                                    | 1-800-474-6836 (1-800-HP-Invent)                                                |                                                      |  |  |
|                                              |                                                                        | Horario de soporte técnico: In the United States, 24 hours a day, 7 days a week |                                                      |  |  |
|                                              | Sitio web:                                                             | Soporte técnico en línea                                                        |                                                      |  |  |
|                                              | Configuración de nombre, dominio y grupo de trabajo del equipo         |                                                                                 |                                                      |  |  |
|                                              | Nombre de equipo:                                                      | Diego-PC                                                                        | <b><i><u>RaCambiar</u></i></b>                       |  |  |
| Vea también                                  | Nombre completo de<br>equipo:                                          | Diego-PC                                                                        | configuración                                        |  |  |
| Centro de actividades                        | Descripción del equipo:                                                |                                                                                 |                                                      |  |  |
| Windows Update                               | Grupo de trabajo:                                                      | <b>WORKGROUP</b>                                                                |                                                      |  |  |
| Información y herramientas de<br>rendimiento | Activación de Windows                                                  |                                                                                 |                                                      |  |  |
|                                              | activad                                                                |                                                                                 |                                                      |  |  |

*FIGURA 4.1.4 Características de la maquina física*

#### **Contadores de Maquina Virtual**

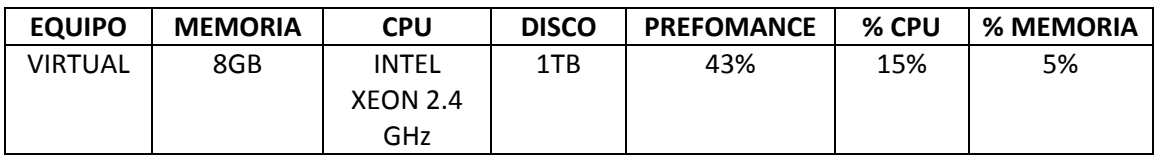

#### **Contadores de Maquina Física**

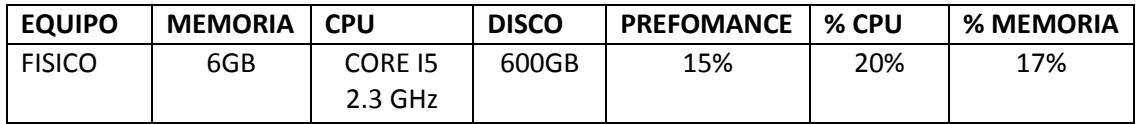

#### **Contadores de Maquina Virtual VS Maquina Física**

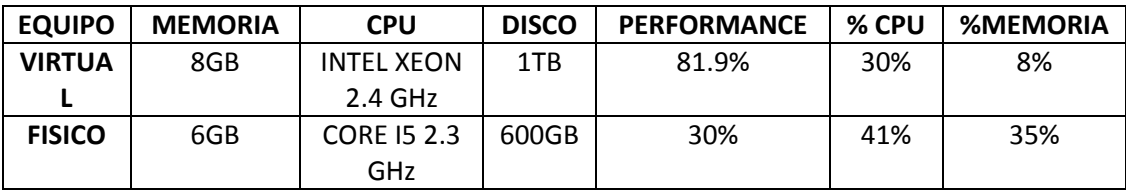

## **4.4. PERFORMANCE**

El Performance que alcanza el Servidor estando operativo y corriendo 3 maquinas virtuales es de 81.9% y el equipo físico alcanza un 30% haciendo funcionar el servidor virtual en la maquina física.

El 81.9% que alcanza el servidor fue el porcentaje mas alto durante la prueba que se realizo para comprobar si se saturaba. La prueba fue la siguiente:

Se les indico a los usuarios que ingresen a sus agendas e ingresen datos todos al mismo tiempo para lograr que alcance el porcentaje más alto y el resultado fue 81.9%, desde la maquina física ingresamos al servidor virtual y haciendo la misma prueba el resultado del Performance fue de 30%, esto nos indica que nuestra maquina física esta en un buen rendimiento debido a que no consumio muchos recursos para soportar la virtualizacion del servidor estando este en su porcentaje máximo en el horario de trabajo.

# **CAPITULO 5**

### **5. INSTALACION DE VMWARE ESX 4.1**

## **5.1. INSTALACION**

PASOS A SEGUIR PARA REALIZAR LA INSTALACION DE ESX 4.1 vSphere

La imagen nos muestra el menú para comenzar la instalación de ESX 4.1

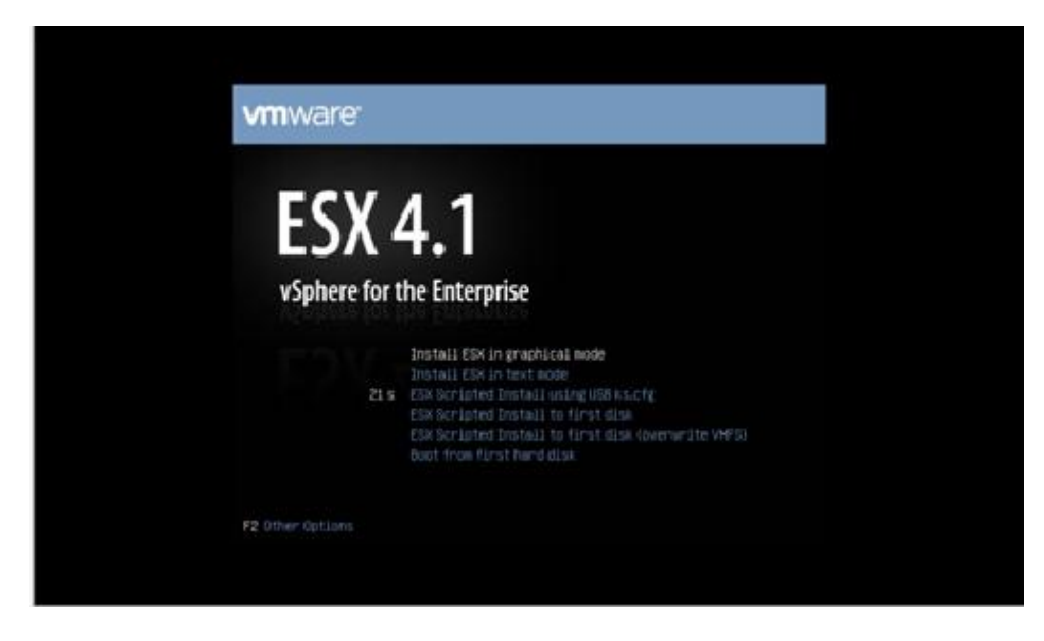

*FIGURA 5.1.1 MENU DE INSTALACION DE VMware ESX 4.1*

La imagen nos muestra el wizard que nos ayudara con la instalación de ESX

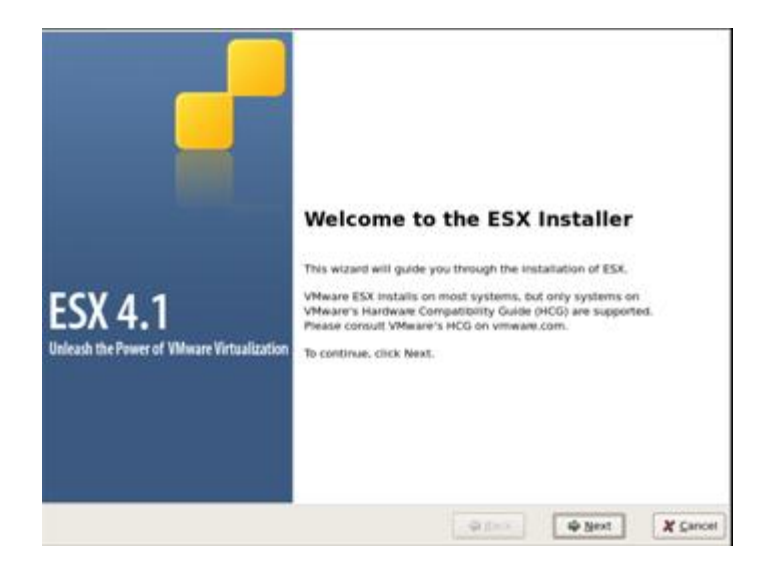

*FIGURA 5.1.2 WIZARD DE INSTALACION*

La imagen nos muestra las políticas que debemos aceptar para continuar con la instalación de ESX4.1

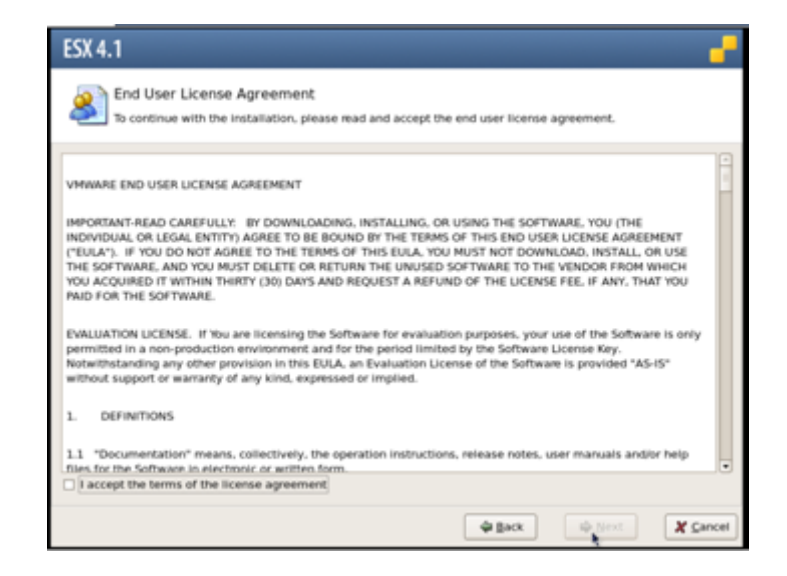

*FIGURA 5.1.3 POLITICAS DE INSTALACION*

En el siguiente paso seleccionamos el idioma del teclado

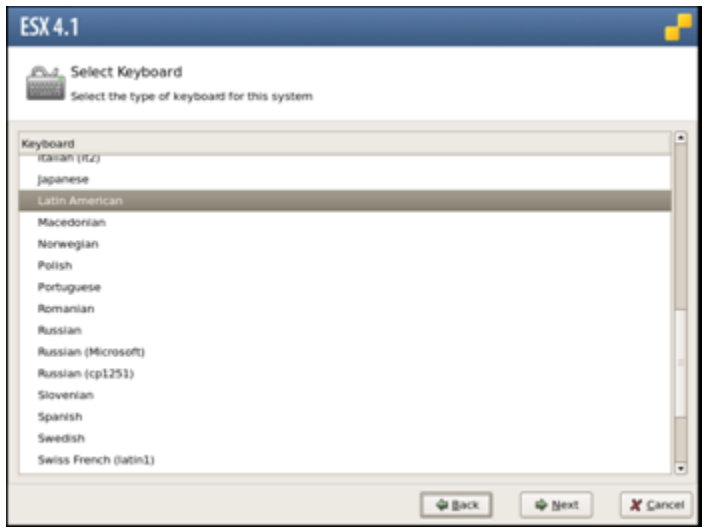

*FIGURA 5.1.4 ELECCION DE IDIOMA DE TECLADO*

En este paso nos consulta, si deseamos instalar un controlador de cliente

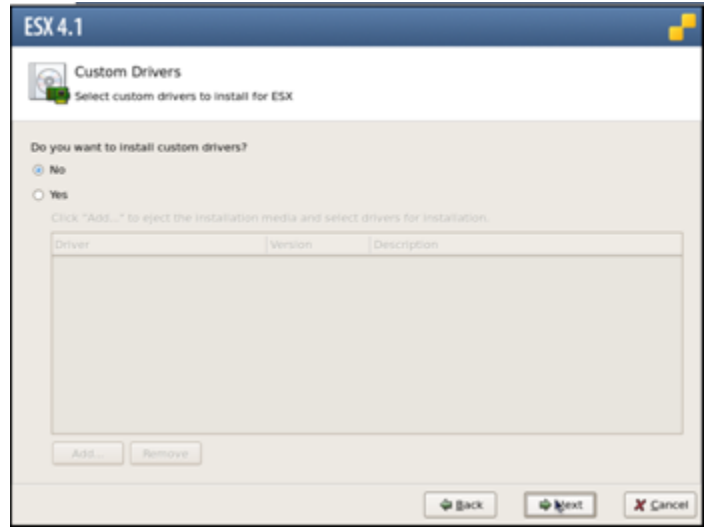

*FIGURA 5.1.5 CONTROLADOR DE CLIENTE EN LA INSTALACION*

La imagen nos muestra los drivers que se están cargando en la instalación de ESX 4.1

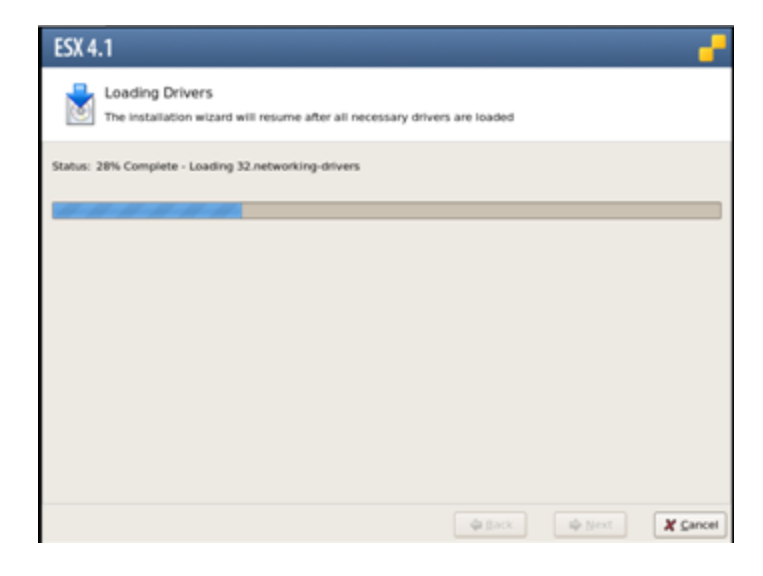

*FIGURA 5.1.6 INSTALACION DE DRIVER'S*

En este paso nos pide ingresar la licencia del producto, la cual procedemos a ingresarla para continuar con la instalación.

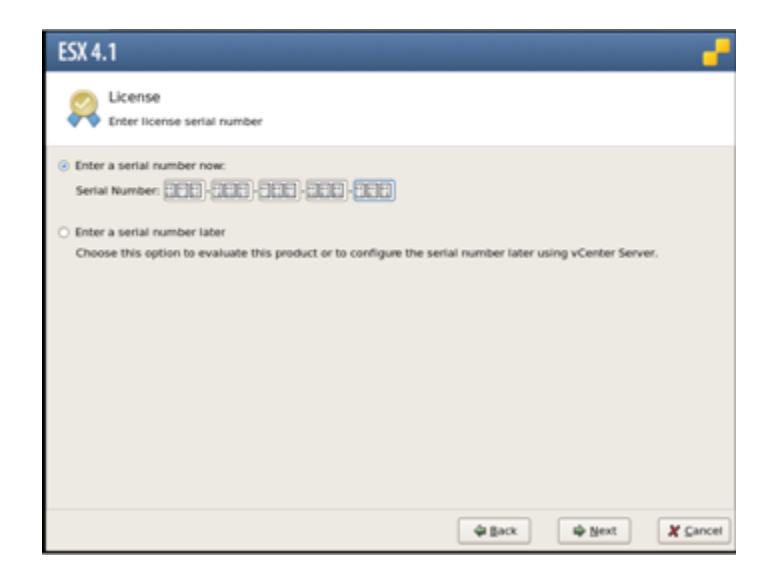

*FIGURA 5.1.7 CLAVE PARA LICENCIA DE INSTALACION*

En este siguiente paso nos permiten realizar la configuración de red, nosotros elegimos el adaptador de red que vamos a usar.

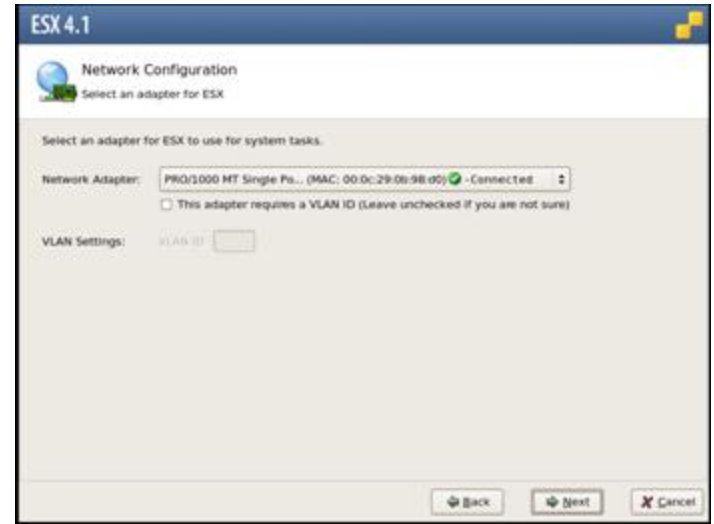

*FIGURA 5.1.8 CONFIGURACION DE RED*

Procedemos con la configuración de la IP, Subred, Gateway, DNS

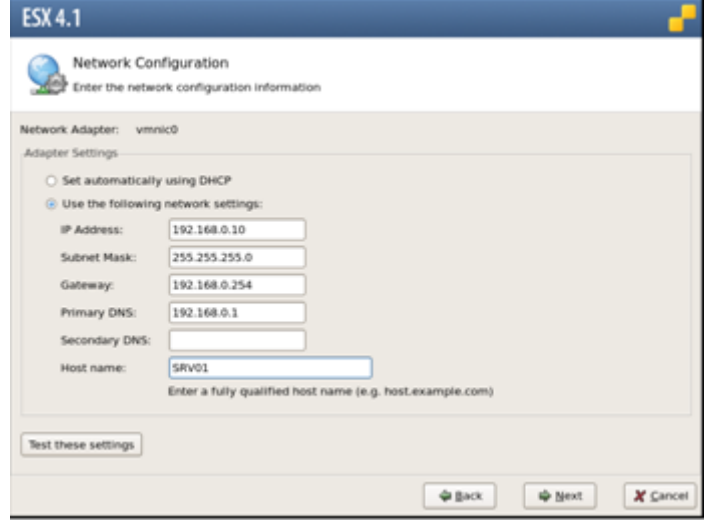

*FIGURA 5.1.9 CONFIGURACION DE DIRECCIONES IP*

La imagen nos da a elegir para continuar avanzando con la configuración, los tipos de configuración que nos permite realizar son la de Estándar y Avanzada, elegimos la que deseamos configurar para continuar.

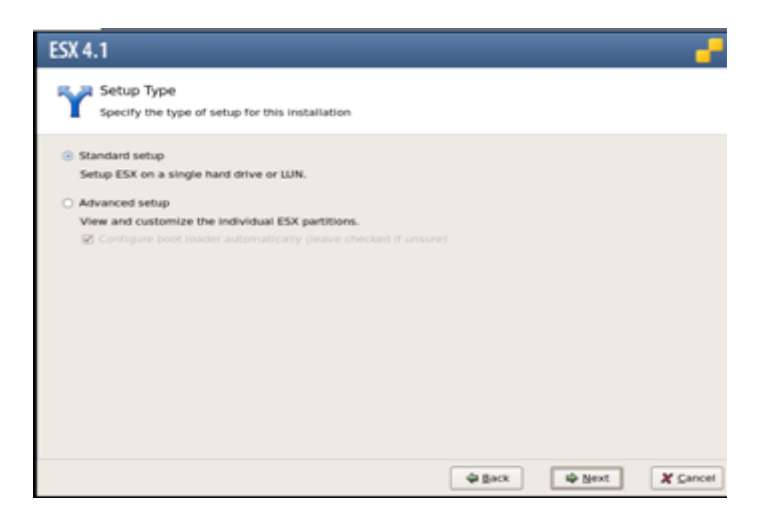

*FIGURA 5.1.10 CONFIGURACION DE INSTALACION*

La imagen nos indica que debemos seleccionar un espacio físico en el disco que deseamos la instalación de ESX 4.1

| <b>ESX 4.1</b>                                                      |        |                 |         |
|---------------------------------------------------------------------|--------|-----------------|---------|
| <b>ESX Storage Device</b><br>Select a location to install ESX       |        |                 |         |
| Select the storage device to install ESX (requires at least 10 GB). |        |                 |         |
| Storage Device                                                      |        | LUN ID Capacity |         |
| V Local Storage                                                     |        |                 |         |
| VMware, VMware Virtual S (mpx, ynmbao CO 701.0)                     | $\sim$ | 40.96.08        |         |
|                                                                     |        |                 |         |
|                                                                     |        |                 |         |
|                                                                     |        |                 | Details |

*FIGURA 5.1.11 RUTA PARA ALMACENAR LA INSTALACION*

Ahora debemos configurar la localidad en que nos encontramos y la zona horaria que haga referencia al lugar donde nos encontramos.

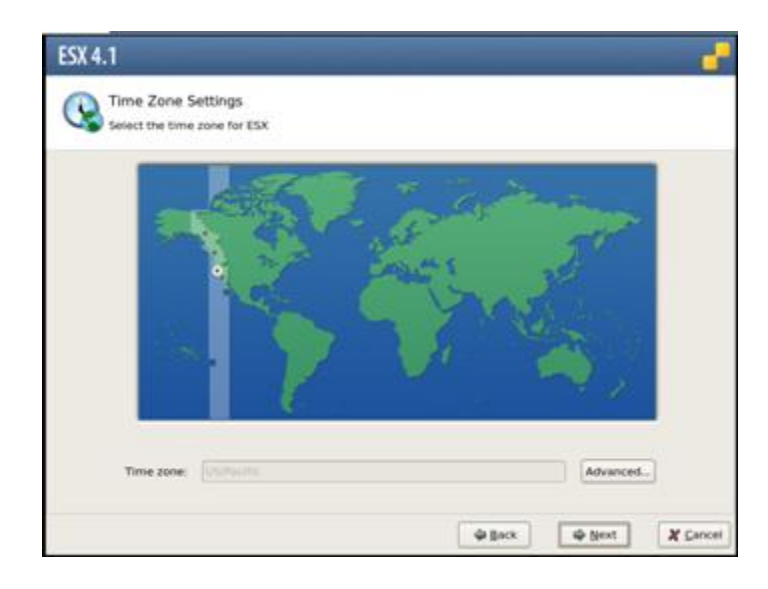

*FIGURA 5.1.12 CONFIGURACION DE ZONA HORARIA*

### Configuramos la fecha y hora

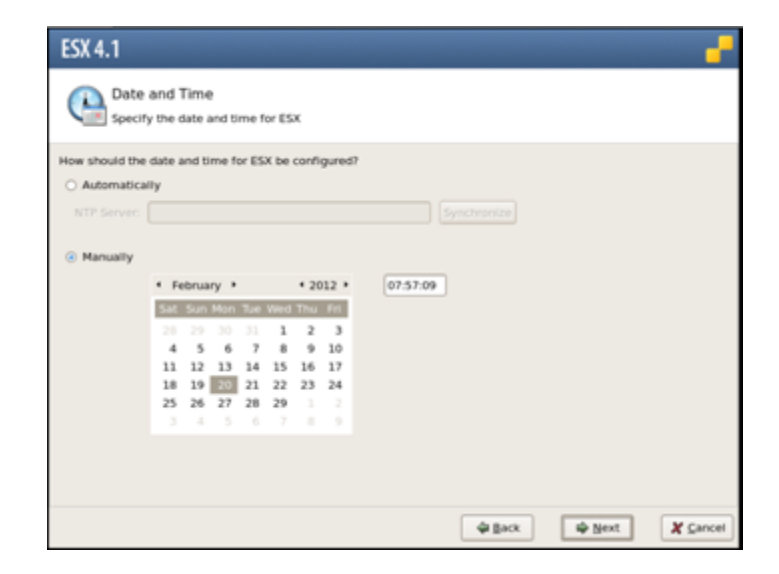

*FIGURA 5.1.13 CONFIGURACION DE FECHA Y HORA*

En este paso configuramos la calve del usuario Administrador

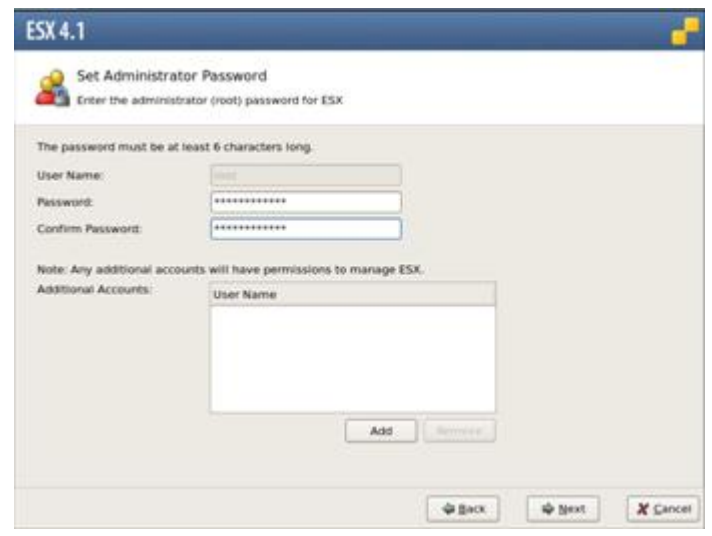

*FIGURA 5.1.14 CONFIGURACION DE CLAVE Y USUARIOS*

La imagen nos muestra un sumario de la configuración de instalación.

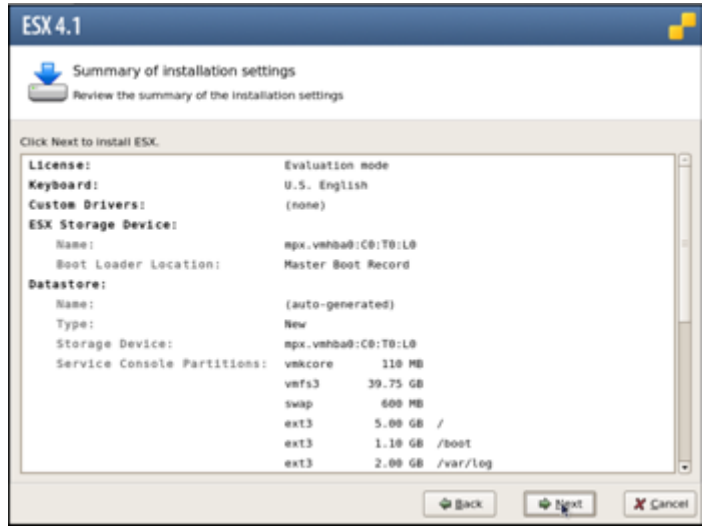

*FIGURA 5.1.15 SUMARIO DE INSTALACION*

En este paso ya se procede con la instalación la cual tomara algunos minutos.

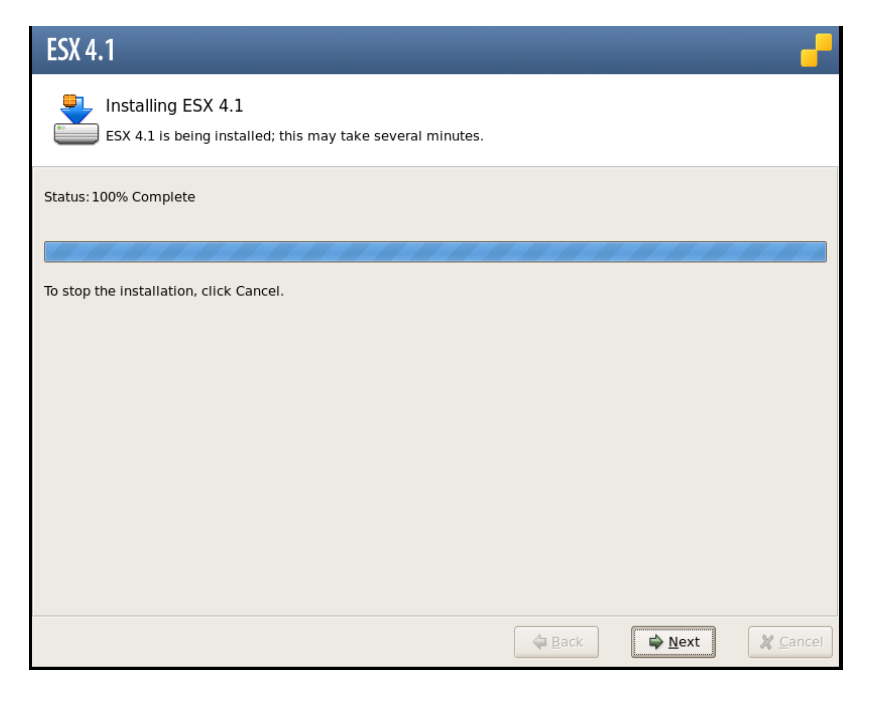

*FIGURA 5.1.16 INSTALACION*

La imagen nos indica que la instalación a finalizado.

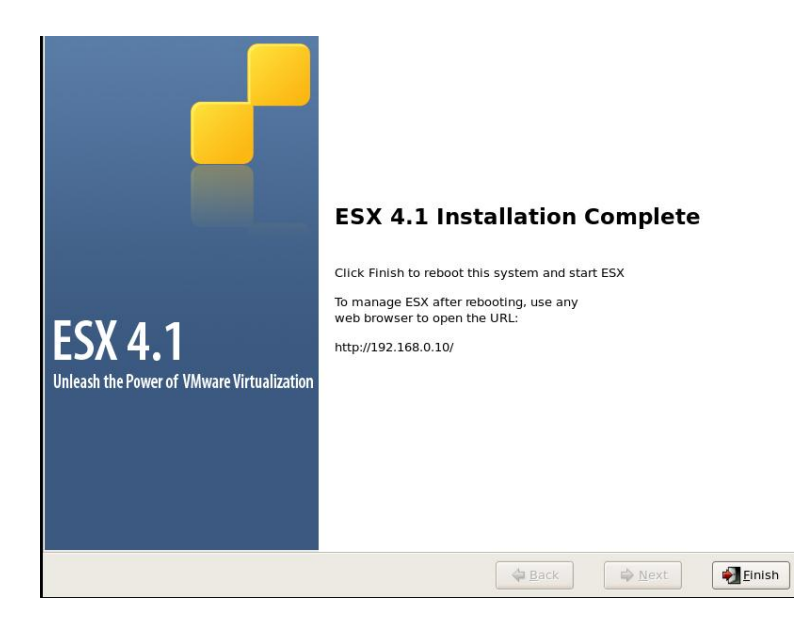

*FIGURA 5.1.17 INSTALACION FINALIZADA*

Aquí podemos ver VMware ESX 4.1 ejecutándose

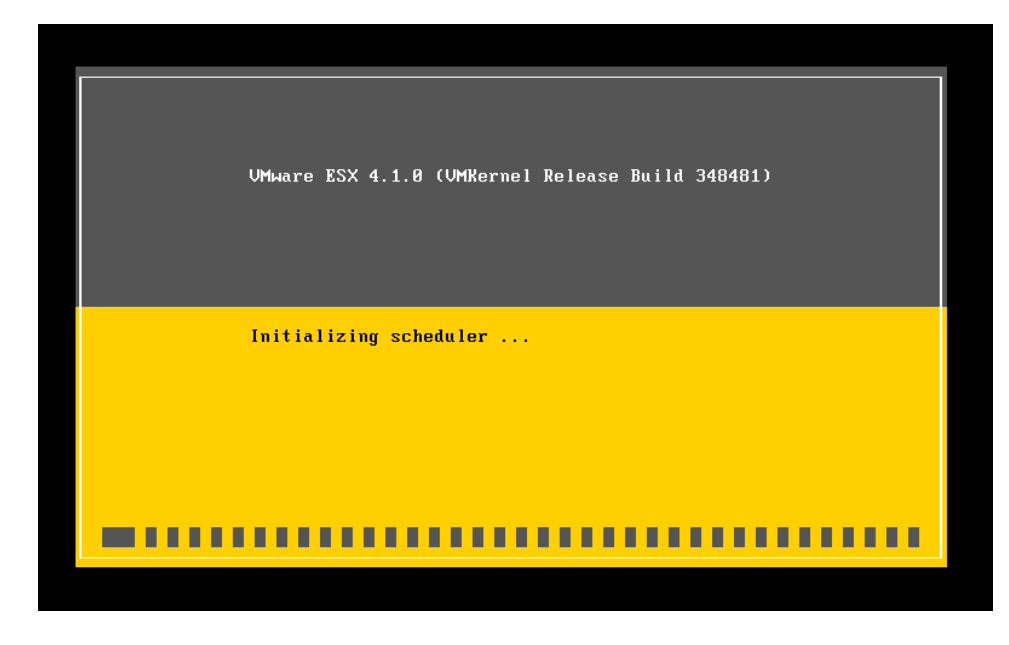

*FIGURA 5.1.18 INICIALIZANDO VMware ESX 4.1*

Podemos ver los permisos

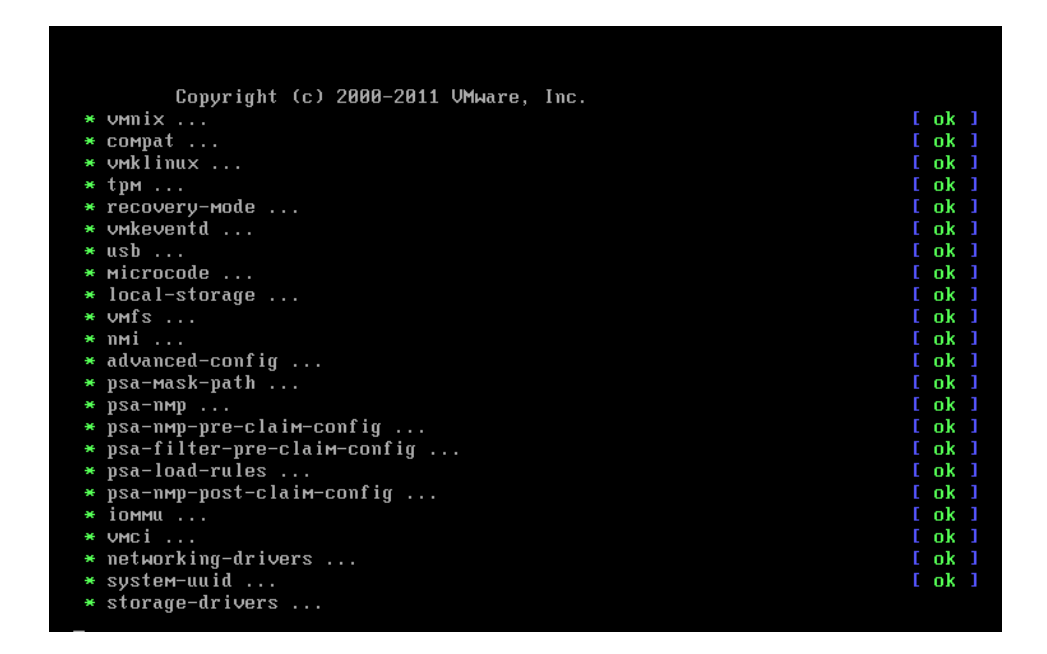

*FIGURA 5.1.19 INSTALACION*

Esta imagen nos indica las características que tiene la maquina virtual.

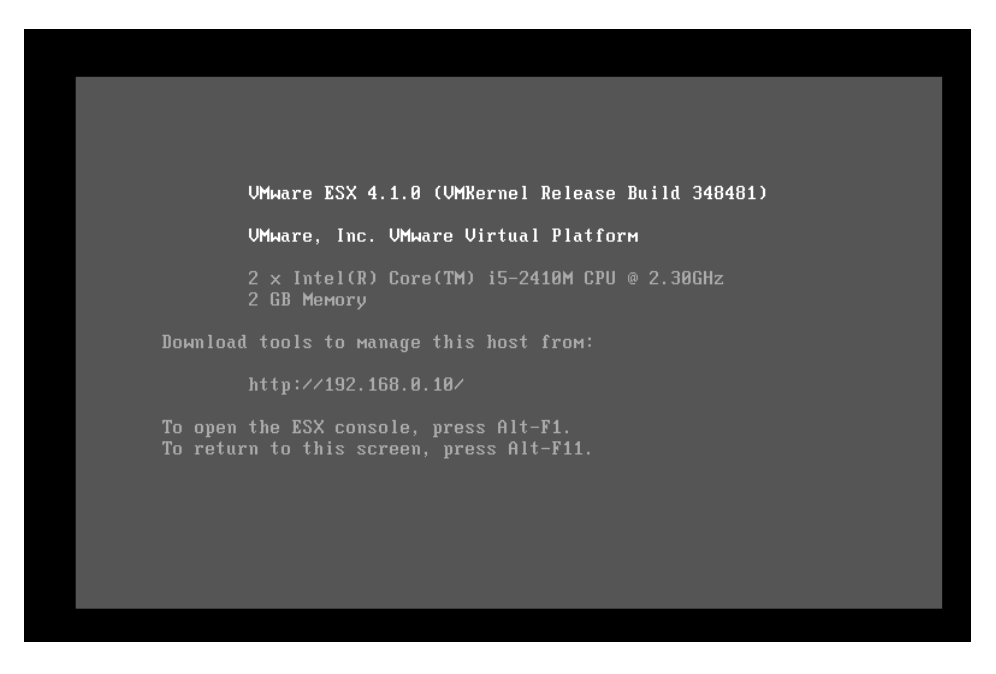

*FIGURA 5.1.20 PANTALLA PRINCIPAL*

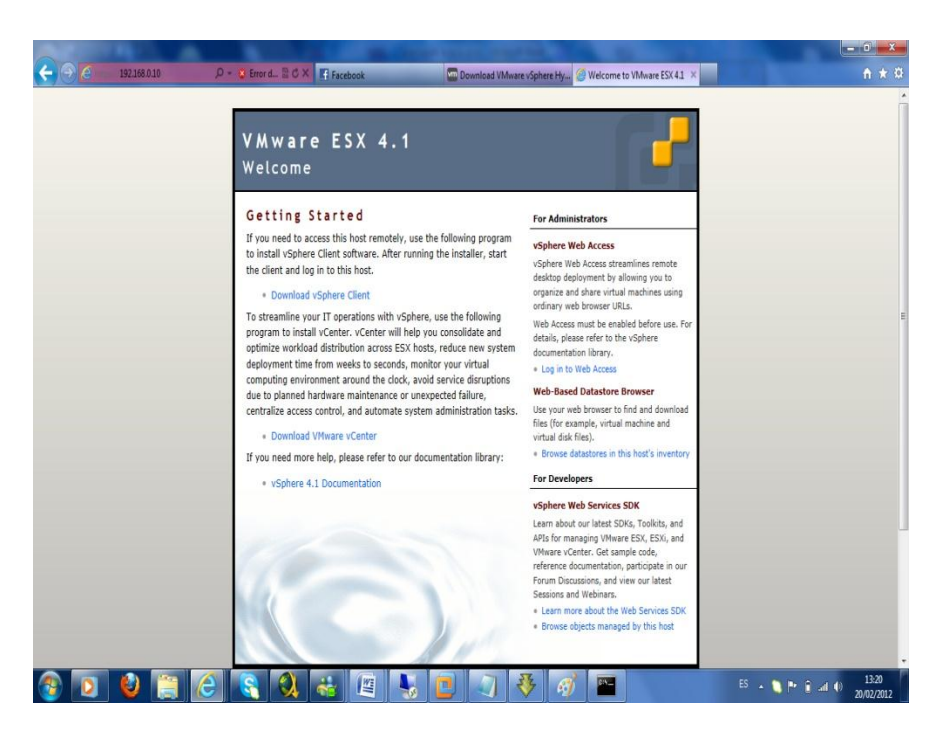

Podemos ver ya en ejecución el VMware ESX 4.1

 *FIGURA 5.1.21 PANTALLA DE BIENVENIDA A VMware ESX 4.1*

#### Instalación VMware vSphere Client

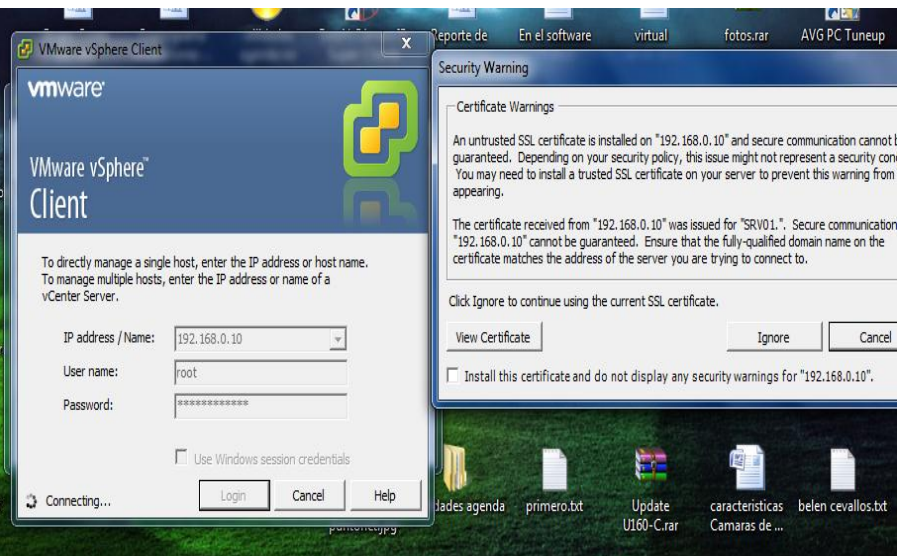

*FIGURA 5.1.22 INSTALACION*

# **5.2. Justificación**

Nuestro proyecto está basado en la medición de rendimiento tanto de un servidor físico simple como un servidor virtualizado que nos refleja el trabajo de un DATACENTER. Para realizar este estudio se armo 2 servidores, el primero robusto con requerimientos óptimos para poder realizar todas las pruebas de sistemas virtualizados para la cual se adquirió un Servidor HP Proliant G6 y en el mismo tenemos 3 servidores con sistema operativo Windows 2003 server que tienen distintas funciones, el otro servidor fue creado simplemente para objeto de pruebas y comparaciones de rendimiento con los otros servidores.

Una vez realizada la comparación nos dimos cuenta de lo siguiente:

1.- Trabajamos con VmWare el cual es su visor Vsphere nos ayuda con una opción de Performance que nos permite visualizar todos los procesos de los servidores trabajando a la par, podemos observar mediante gráficos estadísticos el funcionamiento de todos los servidores en cuanto se refiere a uso de CPU, Memorias, Discos, Trafico de Red, entre otros.

2.- En el servidor donde se instalo Windows 2003 server de sistema operativo global, mediante el uso del Event Viewer podemos realizar el estudio del rendimiento de sus recursos durante el trabajo diario y el uso de varios procesos.

Una vez visto varios factores hemos tomado la decisión de usar la virtualizacion ya que nos ayuda y facilita de la siguiente manera:

1.- Ahorro de espacio físico y monetario: al no realizar la virtualizacion necesitamos adquirir un servidor para cada sistema operativo y para cada aplicación, esto nos resta espacio y además nos conlleva a realizar gastos excesivos al tener que realizar la compra de otros servidores para realizar más funciones.

2.- Manejo centralizado de mis servidores mediante un software de administración

3.- En su funcionamiento aumentamos la capacidad de trabajo, facilidad de reserva de recursos y tiempos de reacción de los mismos.

4.- La agilidad en la migraciones y la capacidad de crecimiento dependiendo de las necesidades de la empresa

5.- VMWARE nos da la facilidad mediante su aplicativo VSPHERE un monitoreo global de los recursos que está usando nuestro equipo host.

Debido al estudio de todos estos factores llegamos a la conclusión de que la tecnología de virtualizacion lleva una gran ventaja sobre los equipos que no virtualizan.

#### **Recomendaciones**

1.- Para la realización de esta tesis se hicieron pruebas con dos sistemas diferentes, el primero Hyper-V de Microsoft y la segunda opción y por la que nos inclinamos VmWare.

2.- VmWare es una plataforma que nos permite realizar varias practicas con las diferentes maquinas virtuales creadas en nuestro servidor host, como realizar copias en caliente de los discos duros de las maquinas virtuales, administración mediante su asistente VmWare Vsphere, actualizaciones de sus sistemas operativos, entre otros.

3.- Como recomendación, antes de usar cualquier esquema de virtualizacion primero realizar las pruebas respectivas, para nosotros poder escoger VmWare pusimos en prueba los dos sistemas escogiendo como principal ESX de VmWare.

#### **CONCLUSIONES**

1.- Una vez realizadas las pruebas con el sistema ESXi de VmWare llegamos a la conclusión de que esta plataforma de virtualizacion es diferente a los otros sistemas como Paralells, Citrix, entre otros ya que nos pudimos dar cuenta que tiene más facultades al momento de realizar las pruebas de rendimiento.

2.- Además la utilidad Vsphere de Vmware nos permite tener una mejor administración de nuestros sistemas dándonos una mejor gestión de nuestra infraestructura de servidores

3.- Al realizar el monitoreo de los recursos de cada servidor virtualizado nos podemos dar cuenta que Vsphere realiza el estudio detallado del servidor en ejecución como son el uso del procesador, memoria utilizable, trafico de red, entre otras cosas.

4.- Tanto VmWare ESXi como su utilidad VmWare Vsphere son herramientas para la virtualizacion con una amplia gama de utilidades que nos ayuda a la administración de nuestras infraestructuras asi como la optimización de recursos y la reducción de costos operativos al momento de implementar una solución IT.

5.- Optamos por la solución de VmWare ya que durante una investigación la mayoría de empresas aquí en Ecuador usan este tipo de tecnología de virtualizacion pero con la arquitectura de VmWare.

## **GLOSARIO**

- **VMware=** software de virtualizacion, este software permite que un equipo físico pueda ser virtualizado y que este este dentro de otro equipo físico, este softwate nos permite tener varios equipos virtuales dentro de un equipo físico.
- **VM=** Virtual Machine (Maquina Virtual), es como se conoce al equipo que es virtualizdo.
- **DATA CENTER=** Es el lugar donde se centraliza toda la comunicación de datos,red, también donde están todos los equipos que operan y dan servicio a la organización.
- **ANFITRION=** Equipo de Base que manejara los Equipos Virtualizados, es el equipo físico donde se instalaran los equipo virtuales.
- **PLATAFORMA=** El centro de la estructura, la base, toda el entorno de estructura que esta implementado en el equipo.
- **CODIGO ABIERTO=** Son software que son libre y se los puede usar de una forma Gratuita, sin tener que registrarse, estos software están disponible para el uso de todo usuario que desee usarlo.
- **ENCAPSULAR=** Empaquetar, Agrupar,Comprimir Archivos para que su tamaño se reduzca y para mejor almacenamiento.
- **CLOUD=** Se refiere a Internet, al proveedor de Internet que es el principal enlace para acceder a internet.
- **BOSQUE DE SERVIDORES=** Esquema de todos los Servidores instalados o en uso en el Proyecto.
- **WORKSTATION=** Es una PC de trabajo con características similares a las de un servidor.
- **SCRIPTS=** Codificación para realizar un programa o para realizar funciones especificas que sean indicadas en el código y que se muestren al ejecutarlo.
- **CLOUD COMPUTING=** nube de cómputo para acceder a los archivos personales a través de internet.
- **PROLIFERACION=** Aumento excesivo, crece sin control.
- **AUTOMATIZADA=** Procedimientos Automaticos.
- **CLUSTERS=** Almacenamiento de Discos, permite usar varios discos almacenados.
- **ESCALADO VERTICAL=** Aumento de la capacidad de Red, crecimiento en equipos o aumento de usuarios nuevos con equipos.

# **BIBLIOGRAFIA**

**[1] Wikipedia Virtualizacion**

**<http://es.wikipedia.org/wiki/Virtualizaci%C3%B3n> , (introducción consulta junio 2011)**

**[2] Darionet ¿Por qué virtualizar?**

**[http://darionet.wordpress.com/2007/01/07/por-qu-virtualizar/,](http://darionet.wordpress.com/2007/01/07/por-qu-virtualizar/) (antecedentes y justificación consulta julio 2011)**

**[3] VMware vSphere 4**

**[http://www.sarein.com/LinkClick.aspx?fileticket=uMGCfizQNMY%3](http://www.sarein.com/LinkClick.aspx?fileticket=uMGCfizQNMY%3D&tabid=170&mid=739) [D&tabid=170&mid=739](http://www.sarein.com/LinkClick.aspx?fileticket=uMGCfizQNMY%3D&tabid=170&mid=739) , (vsphere consulta Julio 2011)**

**[4]Microsoft – Version Enterprise de Windows 2003 server**

**[http://www.microsoft.com/spain/windowsserver2003/evaluation/](http://www.microsoft.com/spain/windowsserver2003/evaluation/overview/enterprise.mspx) [overview/enterprise.mspx](http://www.microsoft.com/spain/windowsserver2003/evaluation/overview/enterprise.mspx) (microsoft server 2003 enterprise consulta septiembre 2011)**

**[5]Acens – Datacenter, concepto y aplicaciones**

**<http://www.acens.com/blog/que-es-un-data-center.html>**

**(DATACENTER consulta Diciembre 2011)**

**[6] Ventajas de Virtual Data Center**

**<http://www.bt.es/virtual-datacenter/ventajas> ,(virtual data center**

**consulta marzo 2011)**